UNIVERSIDADE FEDERAL DE SANTA MARIA CENTRO DE TECNOLOGIA DEPARTAMENTO DE TRANSPORTES CURSO DE ENGENHARIA CIVIL

Guilherme Schmitt Medina

# **ANÁLISE DE IMAGENS TOMOGRAFICAS DE CORPOS DE PROVA COMPOSTOS POR AGREGADOS DE BGS POR MEIO DO**  *SOFTWARE* **IMAGEJ**

Santa Maria, RS Fevereiro, 2021

**Guilherme Schmitt Medina**

### **ANÁLISE DE IMAGENS TOMOGRAFICAS DE CORPOS DE PROVA COMPOSTOS POR AGREGADOS DE BGS POR MEIO DO** *SOFTWARE* **IMAGEJ**

Trabalho de Conclusão de Curso apresentado ao curso de Engenharia Civil da Universidade Federal de Santa Maria (UFSM, RS), como requisito parcial para obtenção do título de **Engenheiro Civil**.

Orientador: Prof. Dr. Magnos Baroni

Santa Maria, RS 2021

**Guilherme Schmitt Medina**

### **ANÁLISE DE IMAGENS TOMOGRAFICAS DE CORPOS DE PROVA COMPOSTOS POR AGREGADOS DE BGS POR MEIO DO** *SOFTWARE* **IMAGEJ**

Trabalho de Conclusão de Curso apresentado ao Curso de Engenharia Civil da Universidade Federal de Santa Maria (UFSM, RS), como requisito parcial para obtenção do título de **Engenheiro Civil**.

**Aprovado em 04 de fevereiro de 2021:**

\_\_\_\_\_\_\_\_\_\_\_\_\_\_\_\_\_\_\_\_\_\_\_\_\_\_\_\_\_\_\_\_\_\_\_\_ **Magnos Baroni, Dr. (UFSM)** (Presidente/Orientador)

\_\_\_\_\_\_\_\_\_\_\_\_\_\_\_\_\_\_\_\_\_\_\_\_\_\_\_\_\_\_\_\_\_\_\_ **Erich David Rodríguez Martínez, Dr. (UFSM)**

\_\_\_\_\_\_\_\_\_\_\_\_\_\_\_\_\_\_\_\_\_\_\_\_\_\_\_\_\_\_\_\_\_\_\_ **Amanda Vielmo Sagrilo, Engª Civil, Me.**

> Santa Maria, RS 2021

#### **AGRADECIMENTOS**

Agradeço a minha família pois sem ela, nada na minha vida seria possível. Ser Schmitt Medina tem um peso gigante e é um motivo de grande honra para mim como pessoa, aluno e pesquisador.

Agradeço enormemente ao professor Dr. Magnos Baroni, por ter aceitado fazer parte da minha trajetória acadêmica e ter se tornado um grande exemplo, tutor e amigo, juntamente com a colega e amiga Amanda Vielmo Sagrilo.

Agradeço a minha mãe, Rozelaine Schmitt, que sempre foi o pilar central da minha estabilidade e me ensinou a ser perseverante e a ter humildade de dar o meu melhor inclusive nas pequenas coisas.

Agradeço meu irmão, Henrique Schmitt Medina, pelo parceiro inseparável da minha infância, que sempre estava disposto a me fazer crescer e enxergar a vida com olhos mais criativos.

Agradeço meu pai de sangue e meu pai da vida que foram homens exemplos para eu moldar a pessoa que sou hoje.

Agradeço minhas avós, que mesmo mulheres em seus tempos, nunca desistiram das suas famílias e hoje colhem os frutos de tanto esforço e empenho que tiveram.

Agradeço minhas tias que sempre estiveram dispostas a me dar conselhos, atenção e chá quente na cabeça, quando sentiram que eu estava precisando.

Agradeço meus primos, que são meus exemplos de aprendizado e evolução, desde o mais experiente Victor, que trilhou o caminho da graduação antes de mim, até os mais novos, que sempre me ensinam a dificuldade que é ser um exemplo e o prazer que é gerado ao compartilhar as conquistas daqueles que amamos.

Agradeço a Helena Portela Farenzena, que se mostrou uma parceira especial para todas as lutas, deveres e conquistas. Adiciono aqui meu agradecimento a família Portela Farenzena que sempre me apoiou e ensinou, incluindo a fiel escudeira Milu.

Agradeço todos os amigos que a vida me deu, que certamente fizeram a minha caminhada mais fácil e menos cansativa.

Agradeço a Deus pela vida incrível que eu possuo e pela oportunidade de viver todos os dias de felicidades que já tive e terei.

Agradeço também a todos os professores e colaboradores da Universidade Federal de Santa Maria, bem como os companheiros que trabalham nos laboratórios e desempenham suas funções independente das adversidades. Somos a força motriz que fazem dessa universidade um lugar de prestigio e oportunidades, movendo a engrenagem da pesquisa e do ensino na cidade.

#### **RESUMO**

#### **ANÁLISE DE IMAGENS TOMOGRAFICAS DE CORPOS DE PROVA COMPOSTOS POR AGREGADOS DE ROCHAS POR MEIO DO** *SOFTWARE* **IMAGEJ**

#### AUTOR: Guilherme Schmitt Medina ORIENTADOR: Magnos Baroni

O presente trabalho tem por objetivo comparar índices físicos ensaiados em laboratório com índices resultantes do processamento do software *ImageJ.* Foram moldados 4 corpos de prova compostos de britas graduadas simples (BGS) de riodacito e basalto, materiais de origens litológicas representativas no estado do Rio Grande do Sul. Presentes nesses 4 corpos de prova utilizou-se dois de riodacito e dois de basalto, sendo que um de cada material foi utilizado após ajustes granulométricos e o outro sem ajuste. Durante as operações laboratoriais foram calculados os índices de vazios e posteriormente os corpos de prova foram submetidos a exames de raio x. As imagens retiradas da tomografia de raios x foram processadas pelo *software*  ImageJ, com o propósito de estimar os índices de vazios, possibilitando uma comparação. Durante a pesquisa decidiu-se testar diferentes sequencias de cálculo do software, na tentativa de aproximar o valor do processamento digital ao valor laboratorial. Tais sequencias de cálculo testadas foram compostas de dois algoritmos visando a redução de ruídos e quatro algoritmos próprios do software para seleção de *threshold.* Os resultados obtidos comparando-se os índices geotécnicos e computacionais apontaram para uma sequência de cálculo composta pelo algoritmo de redução de ruídos *NonLocal Means* e posteriormente *o algoritmo* de seleção de *threshold Default*. A variação obtida através do processamento de imagens foi de no máximo 25%, sendo em valores a variação de 0,11 para 0,14 no corpo de prova composto de basalto. Este valor de variação ressalta a dificuldade de se compor uma rotina de cálculo e a complexidade do processamento digital de imagens. Por fim, estes resultados demonstram a aplicabilidade de ensaios de tomografia computadorizada, principalmente em casos em que se deseja manter a estrutura interna da amostra.

**Palavras-chave:** ImageJ; expansão BoneJ; Brita graduada simples; índice de vazios; *threshold;*

#### **ABSTRACT**

#### **ANÁLISE DE IMAGENS TOMOGRAFICAS DE CORPOS DE PROVA COMPOSTOS POR AGREGADOS DE ROCHAS POR MEIO DO SOFTWARE IMAGEJ**

#### AUTHOR: Guilherme Schmitt Medina ADVISOR: Magnos Baroni

This study aims the comparation of indexes tested in laboratory and indexes obtained from the image processing of the software ImageJ. Compacted samples using basalt and riodacite were produced, representing the Rio Grande do Sul, where most part of the materials used in the pavement industry are composed by this materials. The images were generated by computed tomography and were treated and processed using the software mentioned, focusing on void indexes. Different calculation routines were made trying to clarify the structure of the samples in the images. Two algorithms were tested to denoise the images before processing into the ImageJ and four different thresholding algorithms were tested, improving the range of the study. The study shows that when comparing the indexes obtained in laboratory and by computed tomography, the best results were obtained when the routine was using the Non-Local Means denoising algorithms and then the Default thresholding algorithms. The variation of the results for both methods after the image processing was 25% at most, composing a difference, in values, from 0,11 to 0,14 in the sample of basalt. Finally, these results demonstrate the applicability of computed tomography tests, especially in cases where it is desired to maintain the internal structure of the sample.

**Palavras-chave:** ImageJ; Plug-in BoneJ; Void indexes; thresholding; basalt and riodacite

# **LISTA DE ILUSTRAÇÕES**

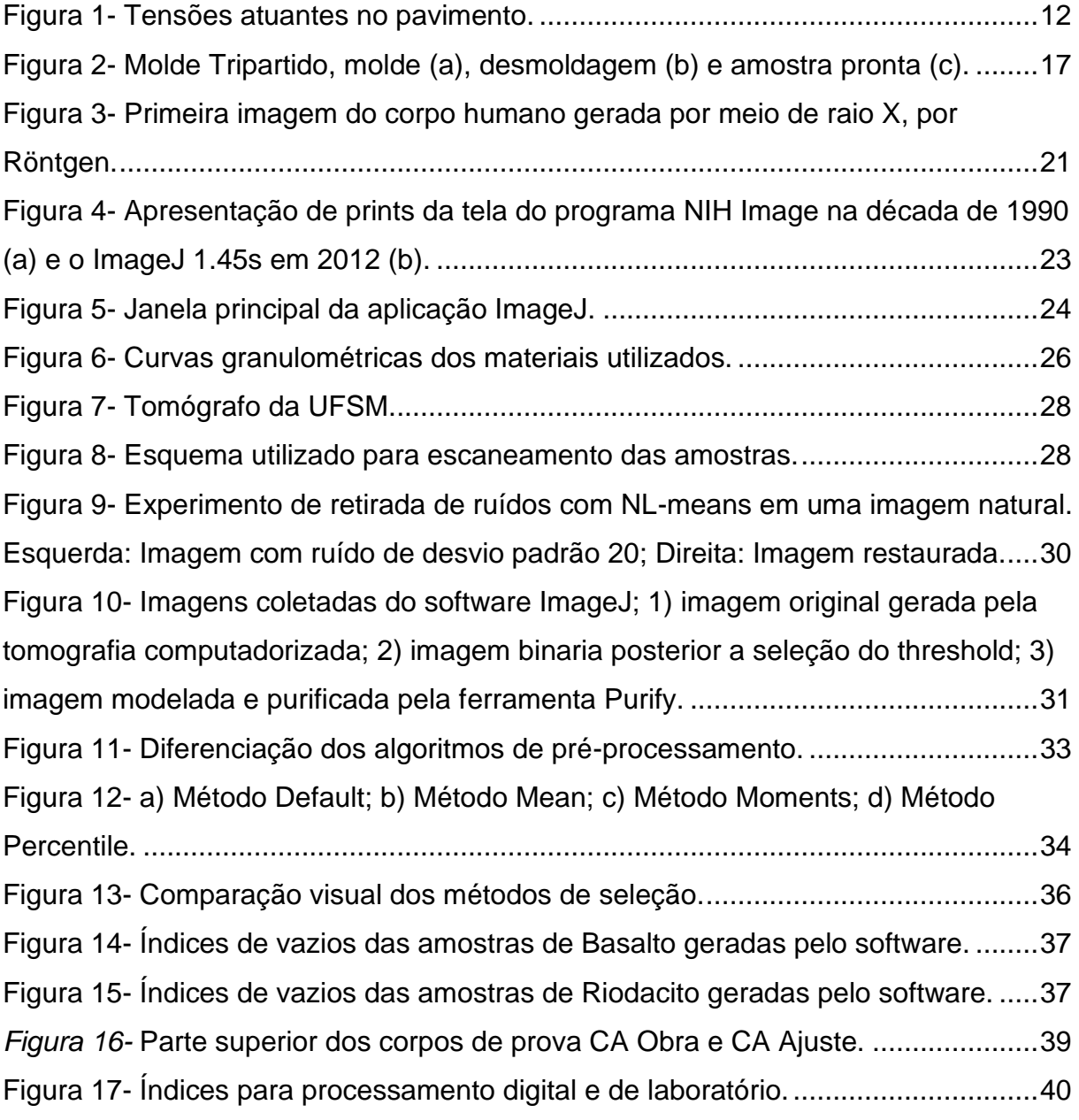

### **LISTA DE TABELAS**

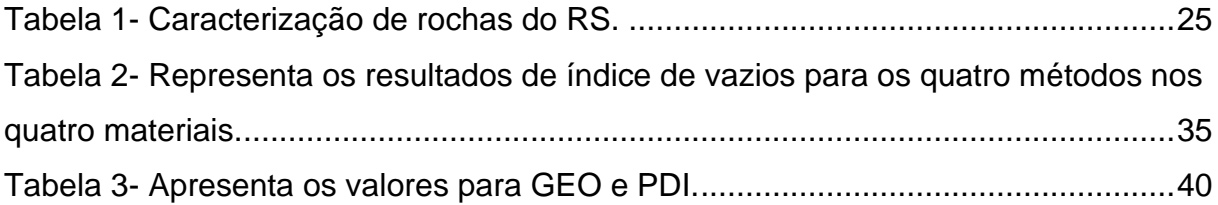

# **SUMÁRIO**

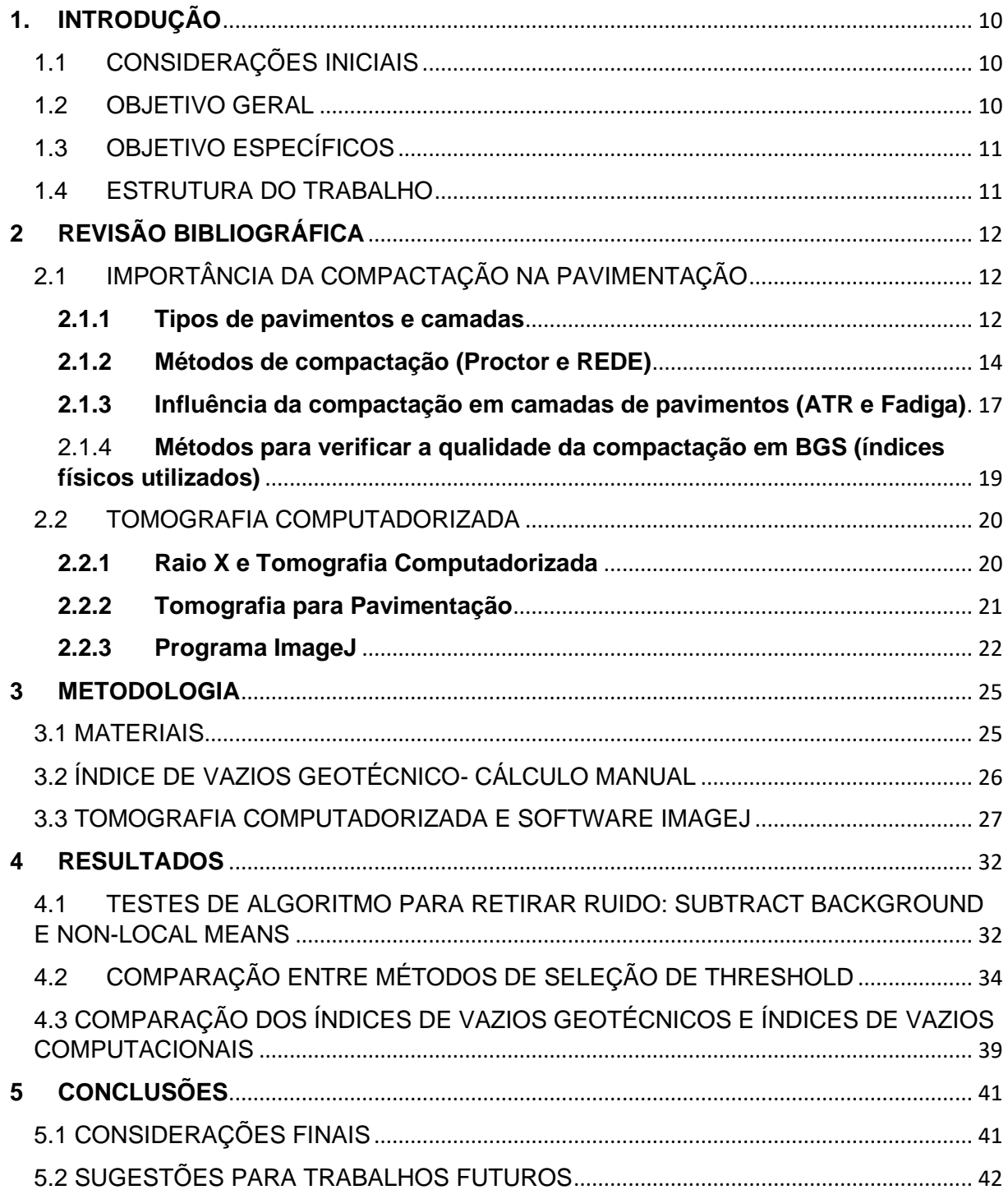

### <span id="page-9-0"></span>**1. INTRODUÇÃO**

#### <span id="page-9-1"></span>1.1 CONSIDERAÇÕES INICIAIS

No Brasil, a grande extensão das malhas pavimentada e não pavimentada além do uso intenso de materiais pétreos e solos na construção e manutenção dos pavimentos rodoviários, justificam as pesquisas realizadas em busca de entendimento e previsão do comportamento dos pavimentos rodoviários e seus componentes (LIMA et al., 2017).

O presente trabalho focou em materiais granulares e sua utilização para base e sub-base. Alguns exemplos de materiais granulares empregados nestas camadas são: a brita graduada simples (BGS), bica corrida, macadame hidráulico e seco, misturas estabilizadas granulometricamente, solo-agregado, solo melhorado com cimento ou cal e misturas recicladas, que contam com o emprego de escória, resíduo de construção civil e demolição, resíduo de extração de rochas ornamentais, material fresado e solo natural.

Desta forma, buscou-se avaliar parâmetros, que dizem respeito a estrutura dos materiais na engenharia. Utilizou-se de métodos computacionais em imagens, geradas por ensaios de Tomografia Computadorizada de raios x, em corpos de prova compostos de britas graduadas simples. Tais corpos de prova utilizaram materiais retirados de pedreiras ativas no estado, sendo compostos de riodacito e basalto. O parâmetro escolhido na presente pesquisa foi o índice de vazios, visto que possui relação direta com inúmeros outros fatores, como compactação e resistências das amostras. A partir do processamento gráfico e numérico realizado pelo programa *ImageJ*, foi possível a visualização do interior dos corpos de prova, distribuição e conectividade dos vazios. Dada a complexidade dos dados coletados, criou-se uma sequência de processos para possibilitar a reprodutibilidade dos trabalhos e assim compara-los de maneira eficiente. A análise dos índices de vazios das amostras, foi processada, possibilitando inferir uma relação entre os resultados obtidos com outras características do material.

#### <span id="page-9-2"></span>1.2 OBJETIVO GERAL

Gerar e comparar índices físicos ensaiados em laboratório com índices resultantes do processamento do software ImageJ, com a extensão BoneJ para a compactação de amostras de brita graduada simples (BGS).

### <span id="page-10-0"></span>1.3 OBJETIVO ESPECÍFICOS

- Propor uma rotina de processamento de imagens oriundas de tomografia computadorizada (TC) com interesse geotécnico.
- Testar formas de retirar ruídos de imagens de corpos de prova.

### <span id="page-10-1"></span>1.4 ESTRUTURA DO TRABALHO

O Capítulo 1 apresenta a introdução, objetivo geral e específicos da pesquisa, bem como a estruturação adotada para o escrito.

O Capítulo 2 contém a revisão bibliográfica, onde consta uma breve descrição dos temas relevantes ao assunto abordado, contendo também, trabalhos já realizados com processamento de imagem.

O Capítulo 3 expõe a metodologia adotada para o estudo, descrevendo toda a sequência lógica empregada no processamento das imagens.

O Capítulo 4 apresenta os resultados obtidos e as discussões, citando também a questão do comprometimento das imagens superiores das amostras.

O Capítulo 5 traz as conclusões do estudo, mostrando gráficos e imagens comprovando a eficácia da sequência de cálculo e a proximidade dos resultados.

Por fim, são citadas as referências, anexos e apêndices.

### <span id="page-11-0"></span>**2 REVISÃO BIBLIOGRÁFICA**

### <span id="page-11-1"></span>2.1 IMPORTÂNCIA DA COMPACTAÇÃO NA PAVIMENTAÇÃO

O pavimento é uma estrutura composta por várias camadas sobre a superfície final da terraplanagem, destinada a resistir aos esforços oriundos do tráfego de veículos e do clima e a garantir aos usuários melhores condições de rolamento, com conforto, economia e segurança.

#### <span id="page-11-2"></span>**2.1.1 Tipos de pavimentos e camadas**

A mecânica dos pavimentos é a disciplina da engenharia civil que trata de entendimento do pavimento como um sistema em camadas no qual devem estar compatibilizadas as tensões e deslocamentos solicitantes com as propriedades dos materiais e espessuras das camadas. Esses conceitos devem ser utilizados no dimensionamento da estrutura e condicionam a escolha dos materiais (MEDINA e MOTTA, 2005)

Segundo Lima *et al.* (2017), o pavimento é uma estrutura de múltiplas camadas finitas destinadas a resistir as intempéries e solicitações de carga dos veículos. Os pavimentos em sua maioria são compostos de quatro camadas básicas: o sub-leito, a sub-base, base e o revestimento no topo, indicados na Figura 1.

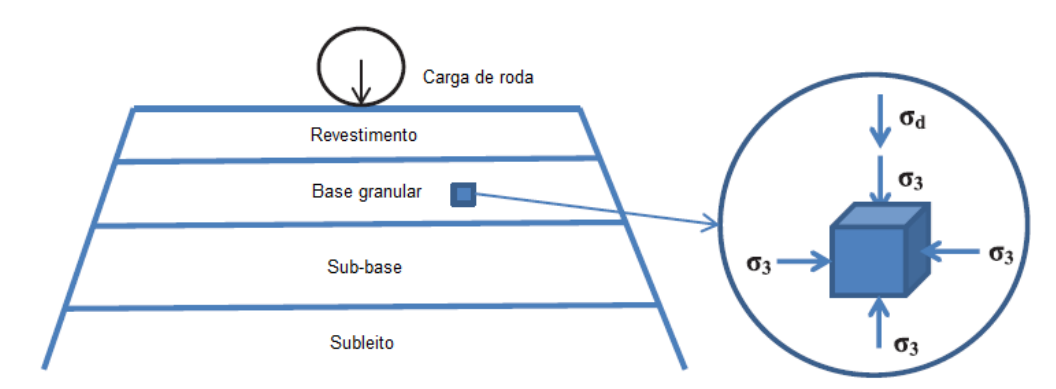

Figura 1- Tensões atuantes no pavimento.

Fonte: Sagrilo (2020) - Adaptado de Nguyen e Mohajerani, 2016.

O revestimento é a parte superior destinada a receber diretamente às ações do tráfego e transmiti-las de forma atenuada às camadas inferiores, podendo ser impermeabilizante ou não, além de melhorar as condições de rolamento (BERNUCCI et al., 2008). A base, por sua vez, recebe o revestimento e tem função de resistir a boa parte do carregamento gerado pelos veículos. A sub-base é uma camada complementar à base, utilizada quando na situação o subleito não for resistente o suficiente para os esforços que restarem após a ação da base. O subleito, por vezes, não é considerado como parte do pavimento, no entanto o solo que o compõe deverá ter capacidade de suporte, assim como as outras camadas (BERNUCCI et al., 2008).

Para o subleito não existe exatamente uma regra, dado que o material utilizado, de maneira geral, já se encontra no local da obra. No entanto, para base e sub-base, os materiais podem variar muito, dependendo da região e localização de pedreiras e jazidas de solo.

Já para estruturas de revestimentos, a engenharia rodoviária subdivide as estruturas de pavimentos segundo a rigidez do conjunto. Em um extremo, têm-se as estruturas rígidas e, no outro, as flexíveis (BENUCCI et al, 2008. Pavimentos flexíveis são aqueles em que todas as camadas sofrem deformação elástica significativa sob o carregamento aplicado e, portanto, a carga se distribui em parcelas aproximadamente equivalentes, estando presente nesta classificação o pavimento asfáltico com base não cimentada (DNIT, 2006). Os materiais pétreos usados em pavimentação, normalmente conhecidos sob sua denominação genérica de agregados, podem ser naturais ou artificiais. A seleção de tais agregados para utilização em revestimentos asfálticos depende de sua disponibilidade, custo e qualidade, bem como do tipo de aplicação (DNIT, 2006).

As estruturas de pavimento são projetadas para resistirem a numerosas solicitações de carga, dentro do período de projeto, sem que ocorram danos estruturais fora do aceitável e previsto. Os principais danos considerados são a deformação permanente e a fadiga. Para se dimensionar adequadamente uma estrutura de pavimento, deve-se conhecer bem as propriedades dos materiais que a compõem, sua resistência à ruptura, permeabilidade e deformabilidade, frente à repetição de carga e ao efeito do clima (BERNUCCI et al, 2008).

#### <span id="page-13-0"></span>**2.1.2 Métodos de compactação (Proctor e REDE)**

Segundo Crispim (2010), não há uma teoria geral que represente o comportamento dos solos compactados. A compactação no campo, em geral, envolve processos de elevado custo econômico e demorados, dificultando ou mesmo impossibilitando estudos mais aprofundados. O autor ainda conclui que os processos de compactação em laboratório são importantes, pois facilitam e tornam econômicos estudos envolvendo simulações de diversos casos de campo, além de permitir melhor controle de variáveis de interesse.

O ensaio de compactação padronizado pela Associação Brasileira de Normas Técnicas - ABNT, tem sua essência na NBR 7182 (ABNT, 2020), onde regulamenta o uso de cilindro metálico pequeno (Proctor) ou o cilindro metálico grande (cilindro de Índice de Suporte Califórnia - ISC), possuindo versões nas energias normal, intermediária e modificada. Desde 1986 este ensaio é utilizado no Brasil, consistindo na aplicação de uma certa energia de compactação no solo expulsando o ar e alterando os vazios entre os grãos e, assim, aumentando sua massa específica aparente.

O Método de Dimensionamento Nacional - MeDiNa, conceitua o sistema do pavimento a partir dos esforços aos quais está sujeito. Esta análise e dimensionamento de pavimentos se dá por meio do estudo de múltiplas camadas elásticas, considerando o módulo de resiliência e coeficiente de Poisson, para interpretar sua rigidez, além dos coeficientes para modelagem matemática dos parâmetros de danificação: fadiga para revestimentos asfálticos e deformação permanente para as camadas granulares e de solos. Segundo Zucchi et al. (2019), novas metodologias foram desenvolvidas buscando atender as necessidades geradas pela atualização do método brasileiro de dimensionamento de pavimentos flexíveis.

O Procedimento Rede 04 que prescreve o ensaio de compactação utilizando o cilindro tripartido utilizado tanto para o ensaio de compactação quanto para a moldagem dos corpos de prova. Esse método, Petrobrás (2010), foi desenvolvido, para atender essas necessidades e caracterizar os materiais terrosos utilizados em estruturas de pavimentos. Em conjunto a este procedimento, alguns preceitos incluídos na normativa do DNIT 134 (DNIT, 2018 a) são necessários para realizar o ensaio de compactação.

14

Para os ensaios de compactação segundo a NBR 7182 (ABNT, 2020), é necessário utilizar o cilindro metálico pequeno (cilindro Proctor), para a energia de compactação normal e o cilindro metálico grande (cilindro de Índice de Suporte Califórnia - ISC) para as energias de compactação intermediária e modificada. Seguindo os protocolos de ensaio, o molde cilíndrico, com o cilindro complementar acoplado, deve ser fixado em sua base, sendo esta, fixada na base rotatória automática do compactador elétrico. É necessário colocar uma folha de papel filtro no interior do cilindro metálico para evitar que o solo compactado fique aderido à base do molde e adicionando a quantidade necessária de solo para cada energia. Inicia-se o procedimento com o ponto mais seco, este estando cerca de 4% abaixo da umidade ótima estimada. Torna-se necessário fazer pelo menos cinco pontos variando a umidade 2% a cada ponto.

Para o ensaio de compactação em energia normal, utiliza-se o cilindro de Proctor e soquete Proctor, com massa de 2,5 kg e altura de queda de 305 mm, compactando o solo em três camadas com 26 golpes do soquete por camada. Na energia de compactação intermediária, utiliza-se o cilindro de ISC com o disco espaçador e o soquete ISC, com massa de 4,536 kg e altura de queda de 305 mm, compactando o solo em 5 camadas de 26 golpes por camada. Nas situações de energia modificada, o solo deve ser compactado em 5 camadas de 55 golpes por camada e altura de queda de 457 mm, também com o soquete ISC.

Após a compactação da última camada, o cilindro complementar deve ser retirado, com o auxílio de uma espátula, depois de escarificar o solo em contato com sua parede. O material em excesso, acima do molde, deve ser retirado com o auxílio de uma régua metálica biselada. A massa úmida do solo compactada é obtida, após a subtração da massa do cilindro, por meio da pesagem do conjunto cilindro e corpo de prova. O corpo de prova deve ser removido do molde, com um extrator hidráulico, e retirado, do centro do corpo de prova, duas amostras para determinar sua umidade. Depois de uniformizada a mistura da amostra, a compactação deve ser realizada até a obtenção dos cinco pontos, contando com dois no ramo seco, dois no ramo úmido e um próximo à umidade ótima da curva de compactação.

A fim de se obter o comportamento resiliente e deformação permanente de solos tropicais em estruturas de pavimentos, devem realizar-se ensaios triaxiais de cargas repetidas. Neste ensaio, é regulamentado o uso de molde tripartido com

espessuras de 100 mm de diâmetro e 200 mm de altura ou 150 mm por 300 mm, variando conforme a amostra, se é integralmente passante ou retido na peneira 25,4 mm. Segundo o procedimento REDE 04 (PETROBRÁS, 2010), é aconselhada a realização do ensaio de compactação utilizando o cilindro tripartido, visto que o corpo de prova deve ser moldado na forma exata. Para compactar as amostras deve-se seccionar o processo em dez camadas. Para a energia normal, utiliza-se a altura de queda 305 mm, aplicando 12 golpes por camada com o soquete pequeno que possui uma massa de 2500 g. Para o ensaio de compactação na energia intermediária, utiliza-se a mesma altura de queda e o soquete Proctor, contudo, realiza-se 27 golpes em todas as dez camadas. Já para a energia modificada, aplica-se 56 golpes por camada devido a utilização do mesmo molde e altura de queda de anteriores.

O procedimento para as três energias é o mesmo, variando apenas o número de golpes aplicados, sendo necessário fixar o conjunto do molde tripartido, representado na Figura 2, no compactador mecânico, acrescentando a massa de solo desejada, tendo posteriormente as dez camadas de compactação. Ao final, deve-se rasar a amostra com o auxílio de uma régua metálica biselada. O conjunto do molde tripartido e corpo de prova deve ser pesado a fim de obter a massa úmida do solo compactado. É necessário desmontar o conjunto para retirar o corpo de prova. Posteriormente retira-se duas amostras de solo do centro do corpo de prova para obter a umidade do corpo de prova. Em seguida, repete-se o mesmo procedimento a partir da amostra subdividida, adicionando ao teor de umidade 2%, obtendo assim, pelo menos cinco pontos na curva.

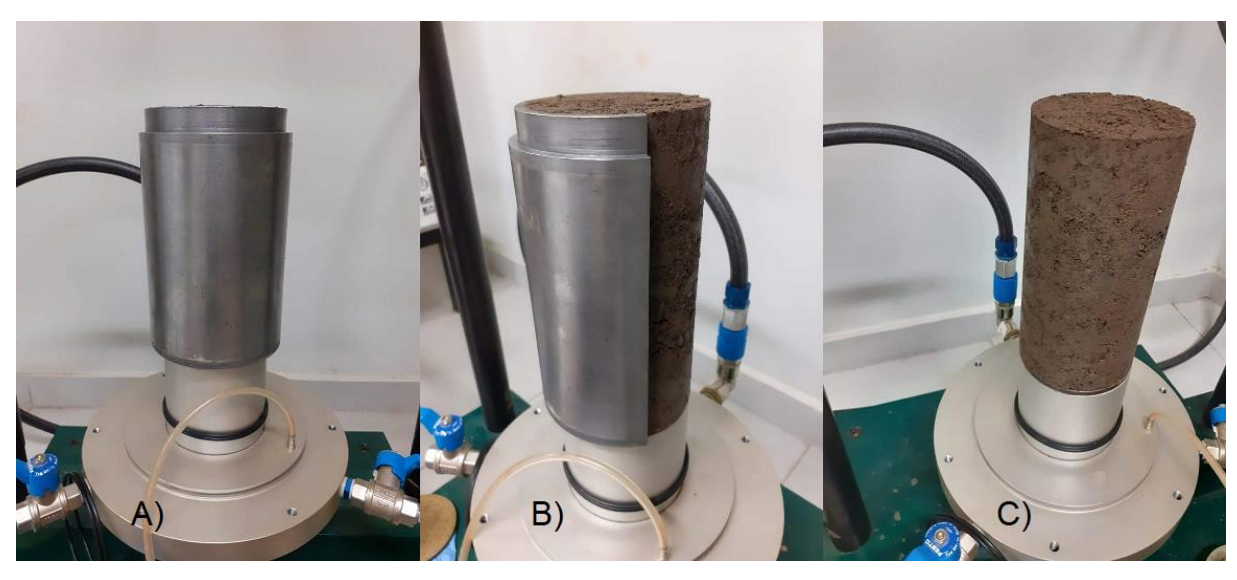

Figura 2- Molde Tripartido, molde (a), desmoldagem (b) e amostra pronta (c).

Fonte: Sagrilo (2020).

#### <span id="page-16-0"></span>**2.1.3 Defeitos comuns em camadas de pavimentos (ATR e Fadiga)**

Lima et al. (2017) caracteriza o afundamento de trilha de roda como um defeito estrutural que pode ser derivado da contribuição acumulativa de deformações permanentes de uma ou mais camadas de um pavimento. O afundamento de trilho de roda (ATR) caracteriza-se por ser uma deformação na superfície do pavimento, ao longo da trilha de roda e por mais de 6 m de extensão que pode ser acompanhada ou não de solevamento, causada pela fluência plástica ou pela consolidação diferencial de um ou mais camadas ou do subleito (DNIT 005/2003 TER).

Segundo Medina (2006), na pavimentação, o afundamento de trilha de roda se deve à deformação plástica das camadas do pavimento e subleito, porém, muito acentuadamente, da mistura asfáltica do revestimento. Guimarães (2009) considera o afundamento de trilho de roda o defeito mais severo sofrido pelos pavimentos em climas temperados.

Quando as deformações ocorrem, após cada ciclo de carga, uma parte será elástica, portanto, reversível, e uma parte será plástica e irreversível. Com a repetição sucessiva das solicitações, as deformações plásticas nos materiais granulares que compõem o pavimento se acumulam conforme o decorrer da vida útil até o momento que as deformações permanentes se estabilizam e a resposta passa ser somente resiliente (ANOCHIE-BOATENG et al, 2009).

Segundo Dawson e Kolisoja (2004), há quatro categorias diferentes de afundamentos de trilho de roda. A primeira categoria, tipo 1, de afundamento se deve a uma pós-compactação da camada de base gerada do tráfego. Usualmente essas deformações são pequenas e deixam de acontecer após determinado tempo, devido a acomodação das partículas granulares, melhorando, portanto, a rigidez da camada. A categoria de afundamento, tipo 2, é derivada dos esforços cisalhantes das rodas dos veículos sobre as camadas superiores do pavimento em especifico. O cisalhamento desloca uma porção de matéria, mantendo o subleito sem deformações. O afundamento do tipo 3 ocorre quando as tensões cisalhantes agem sobre o subleito e a camada granular acompanha essas deformações, ainda que os agregados apresentem boa qualidade. A quarta categoria de afundamento se manifesta por problemas de abrasão e atritos dos agregados constituintes das camadas granulares.

A fadiga em rodovias é muito comum em pavimentos de concreto e também em bases e sub-bases que possuam técnicas de cimentação de agregados. Pavimentos asfálticos com grande volume de tráfego podem ser projetados com base ou sub-base estabilizada quimicamente com cimento Portland (denominadas de camadas cimentadas) (Albuquerque, 2017).

Segundo a norma ASTM 2368 (2017), fadiga é o processo progressivo e localizado de modificações estruturais permanentes ocorridas em um material submetido a condições que produzam tensões e deformações cíclicas que pode culminar em trincas ou fratura após um certo número de ciclos.

A norma brasileira DNIT 183 (2018 c) estabelece os procedimentos para determinar o comportamento de misturas asfálticas quanto à fadiga e discorre sobre o ensaio de compressão diametral.

O projeto de pavimentos com bases cimentadas, no Brasil, utiliza o critério da resistência, estabelecido na norma de dimensionamento do Método de Projeto de Pavimentos Flexíveis (DNER, 1981). Este critério e o Índice de Suporte Califórnia (CBR) das camadas granulares e o Coeficiente de Equivalência Estrutural (k), onde este último, no caso de camadas cimentadas, varia com o valor de Resistência a Compressa o Simples (RCS).

Balbo (1993) propôs um modelo de quatro camadas para cálculo de tensões de tração na flexão na fibra inferior da camada cimentada (BGTC ou CCR). Neste

modelo ele utilizou a relação da tensão de tração atuante na camada e sua resistência à tração na flexão.

# <span id="page-18-0"></span>2.1.4 **Métodos para verificar a qualidade da compactação em BGS (índices físicos utilizados)**

O índice de vazios em Caputo (1988) é descrito como o volume de vazios V<sup>v</sup> dividido pelo volume da parte solida de um solo Vs. Especificando para agregados, na norma brasileira, o volume de vazios é o espaço entre os grãos de uma massa de agregado (NBR NM 45, 2006).

Segundo Lima et al. (2015a), o índice de vazios é um bom parâmetro para verificar experimentalmente se a proporção do agregado irá resultar em baixas deformações permanentes, sendo importante, então, material granular de composição que apresente menor quantidade de vazios.

Em sua dissertação, intitulada "Estudo da Deformação Permanente de duas Britas Graduadas para uso em Camadas de Pavimentos", Lima (2016) cita que é perceptível que quanto maior o índice de vazios maior a deformação permanente.

Os estudos da deformação permanente de solos usando os ensaios de carga repetida tiveram início no país com a pesquisa de Svenson (1980). Em sua pesquisa fez aplicações de um número limitado de ciclos, pelo que se considera hoje ser o adequado para definir o acomodamento das deformações plásticas ou o chamado, na terminologia inglesa, de Shakedown dos materiais sob cargas repetidas.

Svenson (1980) afirma que o acumulo de deformações permanentes em um pavimento é causado por uma combinação de redução do volume e deformação cisalhante, devido à repetição das cargas de tráfego, ou seja, redução do volume de vazios e deformações cisalhantes.

#### <span id="page-19-0"></span>2.2TOMOGRAFIA COMPUTADORIZADA

Nesse capítulo serão tratados conteúdos relacionados a tomografia computadorizada, processamento digital e o início dos estudos quanto ao raio x e sua utilização para as diversas áreas de conhecimento, entre elas as engenharias.

#### <span id="page-19-1"></span>**2.2.1 Raio x e tomografia computadorizada**

Descoberto em 1895 pelo físico alemão Wilhelm Conrad Röntgen (1845-1923), os raios x, que foram assim chamados devido ao desconhecimento sobre radiações, possuem comprimentos de onda entre 0,01 a 10 nanómetros. Os comprimentos de onda dos raios x são menores do que os raios ultravioletas (UV) e tipicamente maiores do que a dos raios gama. A produção de raios x deve-se principalmente a transições de elétrons nos átomos, ou da desaceleração de partículas carregadas. A Figura 3 apresenta uma das primeiras imagens captadas por meio de raio x, tendo representado a mão da esposa do físico Wilhelm Conrad Röntgen, em um acaso (MARTINS, 1998).

Para a medicina, a tomografia computadorizada é um exame não invasivo que combina equipamentos especiais de raios x com computadores programados para produzir imagens dos órgãos internos. As imagens mostram secções transversais da área estudada, como se o corpo fosse cortado em fatias para expor todos os órgãos da região. A técnica alisa fatias de imagem são reagrupadas por softwares de computador, portanto, o resultado é uma visão muito detalhada e multidimensional dos órgãos internos. As fatias ou cortes podem chegar à espessura mínima de 0,6 mm, constituindo-se de grande utilidade para o estudo de todas as partes do corpo.

Figura 3- Primeira imagem do corpo humano gerada por meio de raio X, por Röntgen.

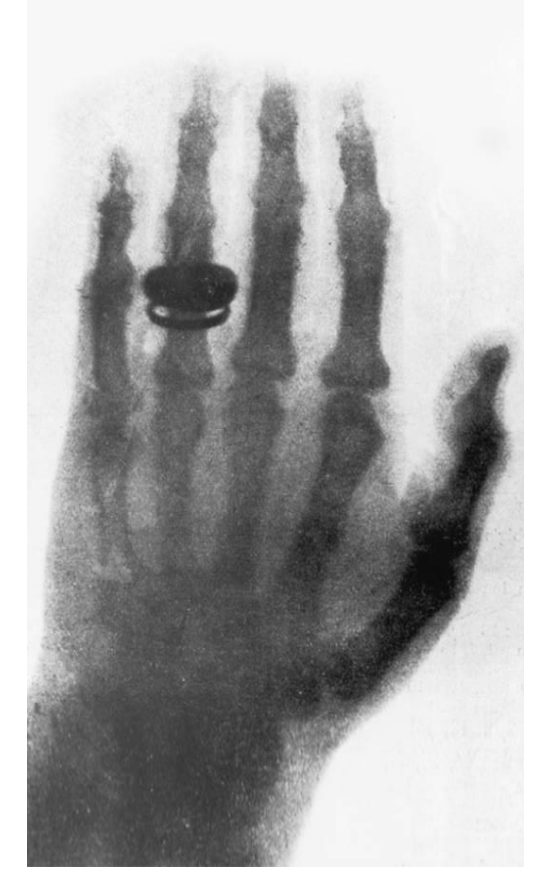

Fonte: Adaptado de Martins (1998).

### <span id="page-20-0"></span>**2.2.2 Tomografia para pavimentação**

No trabalho "*Quantification of coarse aggregate angularity base on image analysis*", Rao et al (2002) utilizou o programa desenvolvido pela Universidade de Illinois, "UI-AIA", para testar a diferenciação de agregados de formas grandes e pequenas. Este teste teve objetivo de comparar a normativa ASTM D5821 2017 que fala sobre a caracterização do número de faces fraturadas de agregados por inspeção visual. Foi possível concluir que para diferenciar cascalho de pedras quebradas o programa da Universidade possui grande precisão, porém quando se trata de tamanho e formato do agregado, ainda eram necessárias modificações.

Tashman et al (2004) propôs um modelo baseado na microestrutura viscoplastica para concreto asfáltico no trabalho "*A microstructure-based viscoplastic model for asphalt concrete"*. Neste trabalho foram utilizadas imagens fotográficas para auxiliar na análise da anisotropia das amostras.

Bessa et al (2012) avaliou diferentes métodos para obter informações sobre agregados e misturas asfálticas. Para eles, "Processamento Digital de Imagens é a maneira mais rápida e fácil de analisarem o material". Eles utilizaram como base de pesquisa o software ImageTool e Sistema de Analise Digital de Imagens.

Lubloy et al (2015), no trabalho "*Air void distribution of asphalts determined by computed tomography*", utiliza o *Matlab* para criar um algoritmo que processa as imagens produzidas na TC. Em sua pesquisa, foi possível obter-se resultados muito positivos, inclusive concluir que a modelagem de imagens digitalmente pode gerar dados mais precisos que em ensaios de laboratório.

Em Sarkar e Siddiqua (2016), foi feito um trabalho utilizando o software Avizo para modelagem e caracterização de corpos de prova compostos de bentonita e areia, com boa capacidade drenante. Por meio de um gel com partículas de NaCl e CaCl2, foi possível enxergar a conexão existente entre os agregados e a solução. A mistura que continha maior porcentagem de CaCl<sub>2</sub> gerou maiores volumes de vazios e, portanto, foi possível comprovar a versatilidade da Tomografia Computadorizada para analisar o comportamento hidráulico de soluções e o cuidado que deve ser tomado na disposição de resíduos radioativos que podem utilizar maiores volumes de vazios para contaminar áreas maiores.

Visando analisar o dano causado por um carregamento de quatro pontos em amostras de asfalto, foi criado um algoritmo que analisa a estrutura antes e depois do carregamento em uma amostra de Concreto Betuminoso Usinado a Quente (CBUQ). No trabalho Shaheen et al (2016), "*A novel method for evaluating hot mix asphalt fatigue damage: X-Ray computed tomography*", foi afirmado que o volume de vazios e o dano gerado na amostra de CBUQ não é uniforme e que a TC é muito precisa e efetiva.

#### <span id="page-21-0"></span>**2.2.3 Programa ImageJ**

O software de licença livre *ImageJ* é um programa de processamento digital e análise de imagens desenvolvido no *National Institutes of Health* (NIH), explanado em Schneider et al. (2012). O programa teve seu início, sendo chamado de NIH Image, em 1987 com o programador Wayne Rasband, enquanto o mesmo trabalhava pelo *Research Services Branch* (RSB). Em seu princípio, o *software* era exclusivo do sistema operacional da Mac, sendo aberto para a Microsoft em seus anos

conseguintes (SCHNEIDER et al., 2012). Na Figura 4 temos prints da tela demonstrando como era a interface do NIH Image na época do seu desenvolvimento até 15 anos após o lançamento. Esta abertura se deu pelo aumento de utilizadores da Microsoft na comunidade científica e o aparecimento da linguagem de programação Java, que fizeram com que o programador desenvolvesse um programa idêntico ao NIH Image, mas que pudesse ser utilizado nos diferentes sistemas operativos, sendo este chamado de ImageJ. O sistema do programa possui inúmeros *plug-ins* destinados a aprimorar suas funcionalidades e inicialmente foi planejado como um *software* para auxiliar a obtenção de resultados com tomografias e ultrassonografias em pacientes humanos.

Figura 4- Apresentação de prints da tela do programa NIH Image na década de 1990 (a) e o ImageJ 1.45s em 2012 (b).

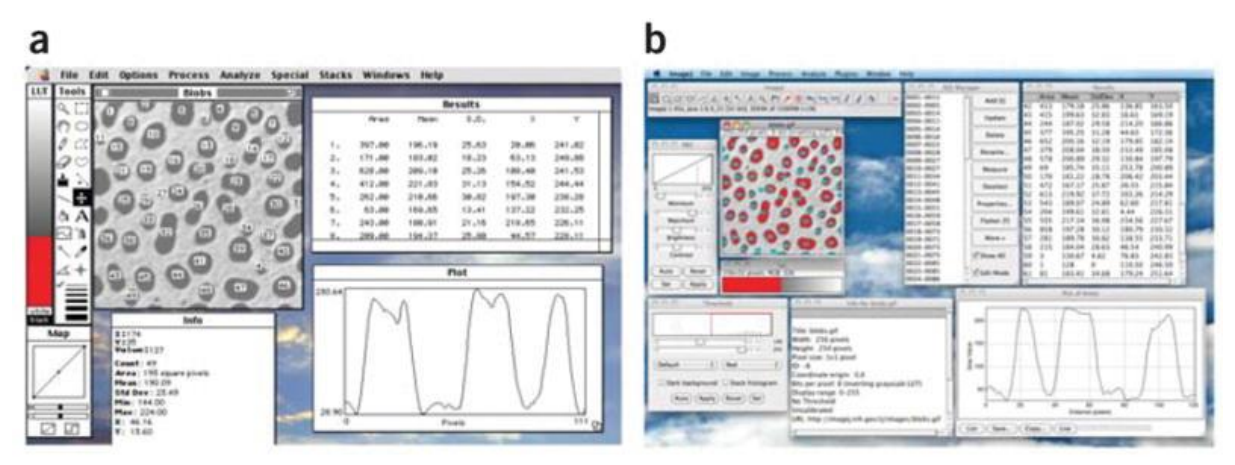

Fonte: Schneider (2012).

O ImageJ possibilita a exibição, edição, análise, processamento além da facilidade em salvar e imprimir imagens de 8 bits, 16 bits e 32 bits. Com ele também é possível fazer a leitura de vários formatos de imagem, bem como TIFF, GIF, JPEG, BMP, DICOM, FITS e "crus". O programa é capaz de processar sequencias de arquivos com uma série de imagens que compartilham uma única janela. A interface do programa está representada na Figura 5.

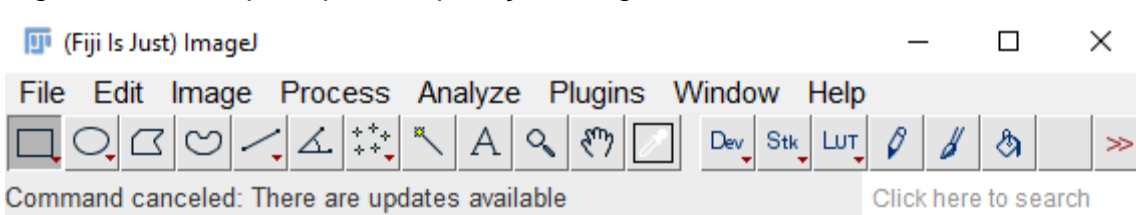

Figura 5- Janela principal da aplicação ImageJ.

Fonte: Autor.

Dentre as funcionalidades básicas do programa encontram-se a parte de edição de imagem, contando com uma série de ferramentas para cortar, girar, selecionar, pintar e inverter. Histogramas, binarização, inversão de cores (preto e branco), filtros especiais, entre outras funções são muito utilizadas na modelagem e estão presentes no programa base também, além de algumas opções de modelagem em 3D.

Os *plug-ins*, que são tratados com tanto cuidado são peças fundamentais para a leitura de imagens mais complexas. Sendo alterações no *software* permitidas para qualquer pessoa, existem uma quantidade grande de *plug-ins* e, portanto, uma abrangente rede de auxilio em fóruns e sites de companhias. Muito comum no universo de programas de domínio público, empresas que possuem alguma tecnologia em plug-ins uteis para a comunidade, oferecem pacotes de ferramentas por valores monetários com o intuito de incentivar descobertas futuras e assim criam a possibilidade de ser gerara alguma renda direta.

Diferentemente da maioria das empresas que trabalham o *softwares*, que tem como objetivo buscar alguma monetarização, existe na internet um pacote de programas e plug-ins referentes ao ImageJ que se chama Fiji, criados com o intuito de viabilizar a disseminação de conhecimento e a tutoria de pessoas que não são habituadas a utilização desses softwares Schindelin et al. (2012). Um dos principais objetivos da criação do *Fiji* é tornar o download e instalação, tanto do programa base como dos plug-ins, o mais fácil possível, aumentando o número de pessoas que poderiam fazer uso de suas aplicações. Uma das principais adições de tal pacote foi a inserção dos plug-ins referentes ao Java 3D que basicamente guia o *hardware* na leitura e modelagem de arquivos em três dimensões. O pacote de dados *Fiji* está hospedado online e permite que qualquer dispositivo faça seu download, sendo que o sistema é compatível com Windows, Linux, Mac OSX e diversos outros sistemas menos conhecidos.

#### <span id="page-24-0"></span>**3 METODOLOGIA**

Neste capitulo serão abordados os materiais granulares que compõe o trabalho, além dos ensaios realizados e as especificações quanto ao programa e processamento de imagens. Estes materiais terão origem geográfica e morfológica brevemente explanadas, sendo eles representativos dos agregados utilizados na pavimentação no estado do Rio Grande do Sul.

#### <span id="page-24-1"></span>3.1 MATERIAIS

Os materiais selecionados para compor o presente trabalho se basearam nas análises de Paiva (2017) e Back (2018), além de estarem presentes no trabalho de Sagrilo (2020). Com o intuito de abranger os principais tipos de rochas utilizadas atualmente no estado, as autoras coletaram brita graduada simples de pedreiras, obras em execução ou em poços de sondagem e submeteram essas amostras a ensaios de granulometria, compactação e absorção. Com base nos estudos que Paiva (2017) e Back (2018) realizaram na caracterização de diversas províncias geomorfológicas do estado do Rio Grande do Sul, foram selecionados os locais de retirada de material.

Conforme demonstrado na Tabela 1, o material Obra – SJ se refere ao basalto oriundo da Pedreira São Juvenal e coletado no município de Cruz Alta – RS, na construção do trevo de acesso. O material Obra – DPA é composto pelo riodacito DPA, material de base coletado em um posto de sondagem em Santa Maria – RS.

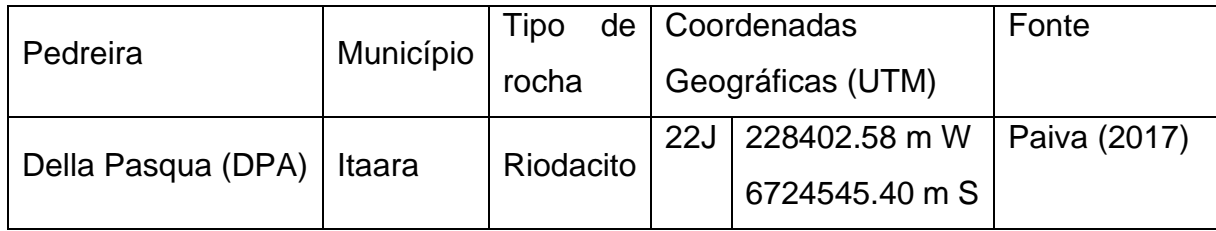

Tabela 1- Caracterização de rochas do RS.

Fonte: Paiva (2017) e Back (2018).

Os materiais retirados das obras rodoviárias foram peneirados e ajustados pelas autoras na curva granulométrica compreendida pelas faixas C do DNIT (DNIT, 2006) e tamanho máximo 3/4 do DAER (DAER, 1998), faixas de trabalho representativas para o emprego como base granular de pavimentos. Segundo o procedimento adotado por Sagrillo (2020), cada uma das curvas foi chamada de Ajuste, seguido da pedreira de origem, portanto, Ajuste – SJ para o basalto e Ajuste – DPA para o riodacito. As curvas estão representadas na Figura 6. Foram moldadas amostras cilíndricas de 10 cm × 20 cm, na sua umidade ótima de compactação na energia modificada, conforme os procedimentos para ensaios de módulo de resiliência deformação permanente de materiais granulares (REDE, 2010; DNIT, 2018a; DNIT 2018b).

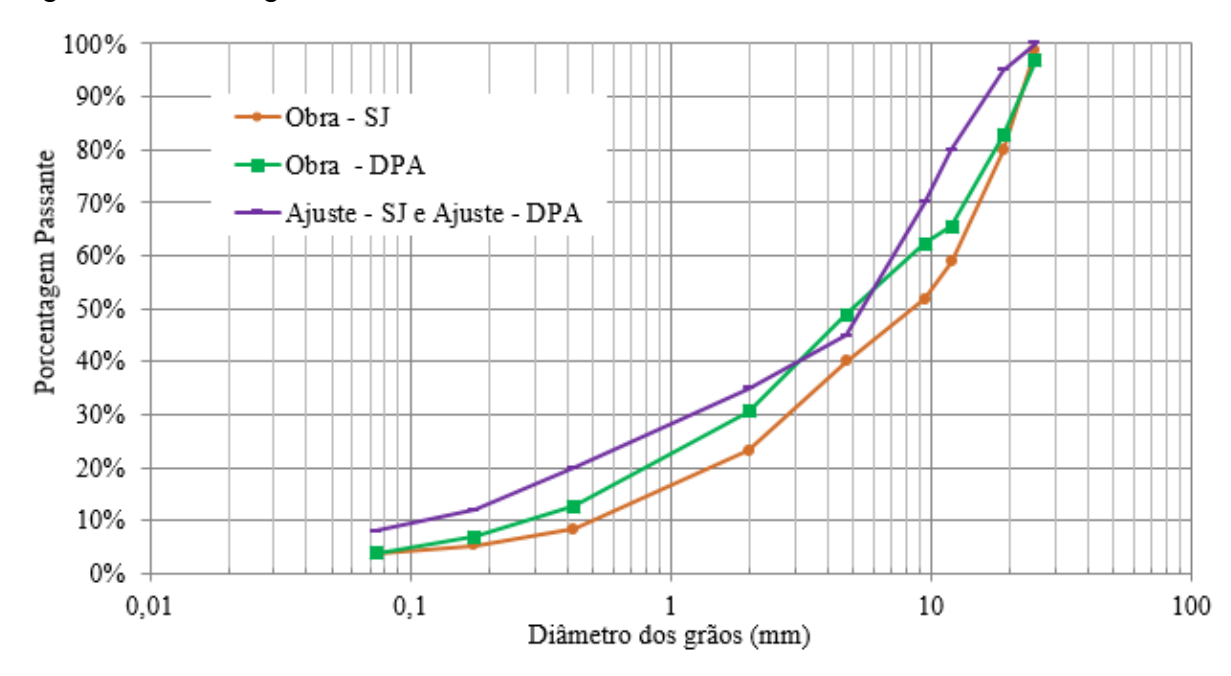

Figura 6- Curvas granulométricas dos materiais utilizados.

#### <span id="page-25-0"></span>3.2 ÍNDICE DE VAZIOS GEOTÉCNICO- CÁLCULO MANUAL

Segundo Lima (2016), o índice de vazios é considerado, por alguns métodos, essencial para um bom comportamento do material, já que indica se haverá um bom intertravamento entre as partículas, e assim, menores deformações plásticas. Para mensurar o índice de vazios geotécnico das BGS, foram utilizadas relações de índices físicos. A relação proposta pode ser encontrada em Lima (2015a):

$$
I_v = \frac{G_m - g_c}{G_m} \cdot 100\tag{1}
$$

Fonte: Sagrilo (2020).

$$
G_m = M_A \cdot G_A + M_B \cdot G_B \tag{2}
$$

$$
g_c = \frac{m_m}{V} \tag{3}
$$

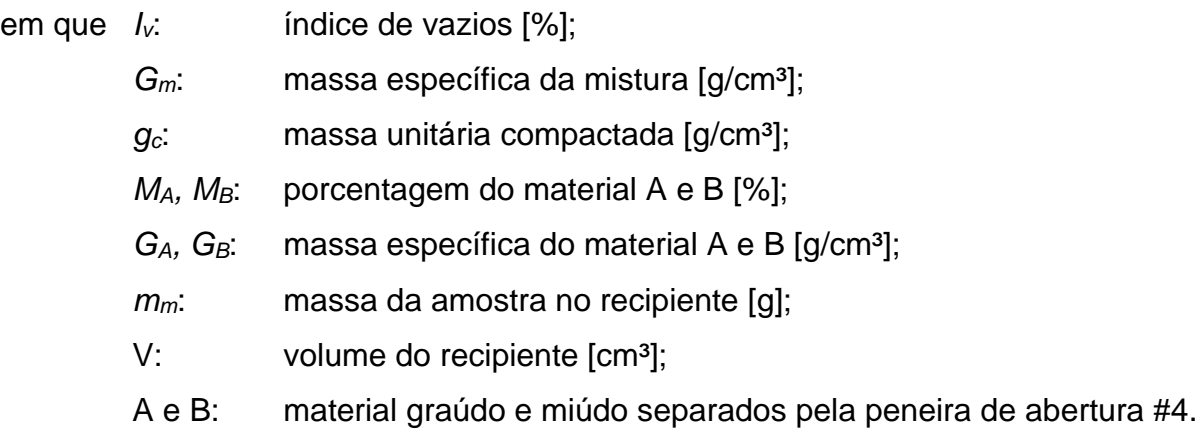

Os valores de *G<sup>A</sup>* e *GB* empregados foram encontrados em Paiva (2017), Back (2018) e Klein (2019). Deste modo, foi possível calcular as porcentagens de cada material com base na curva granulométrica e estimar o índice de vazios.

#### <span id="page-26-0"></span>3.3 TOMOGRAFIA COMPUTADORIZADA E SOFTWARE IMAGEJ

Os ensaios de tomografia computadorizada de raios x (TC-RX) foram realizados em parceria com o Centro de Ciências Rurais (CCR) da UFSM, onde o equipamento se localiza (Figura 7). O enfoque do processamento no presente trabalho é a aproximação dos índices de vazio geotécnico (Equação 1) com a ocupação dos vazios, resultante da utilização do *software*. A resolução obtida nas imagens foi de aproximadamente 60 micrometros, visto que a resolução se deve ao enquadramento da amostra. Portanto, como os corpos de prova possuem 20 centimetros de altura, não foi possível alcançar melhores resoluções.

Devido ao uso restrito da tomografia computadorizada para finalidades geotécnicas como proposto neste estudo, a metodologia abordada baseou-se em manuais do programa utilizado e fóruns e tutoriais encontrados na rede. Para modelagem das imagens, optou-se pelo *software* de licença livre *ImageJ* e sua expansão *BoneJ*.

### Figura 7- Tomógrafo da UFSM.

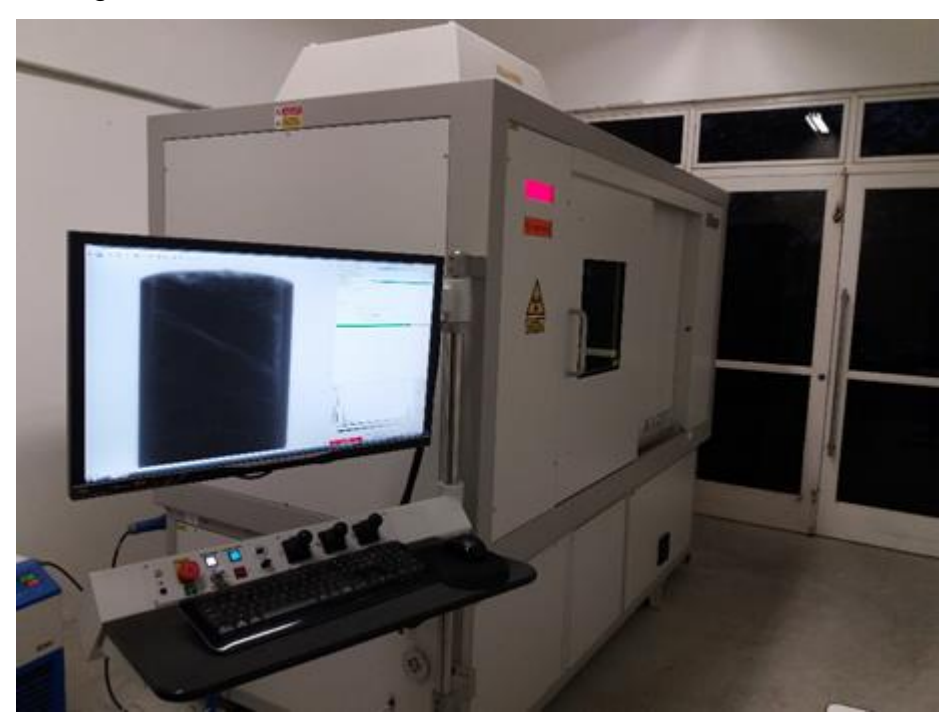

Fonte: Sagrilo (2020).

Figura 8- Esquema utilizado para escaneamento das amostras, unidades (mm).

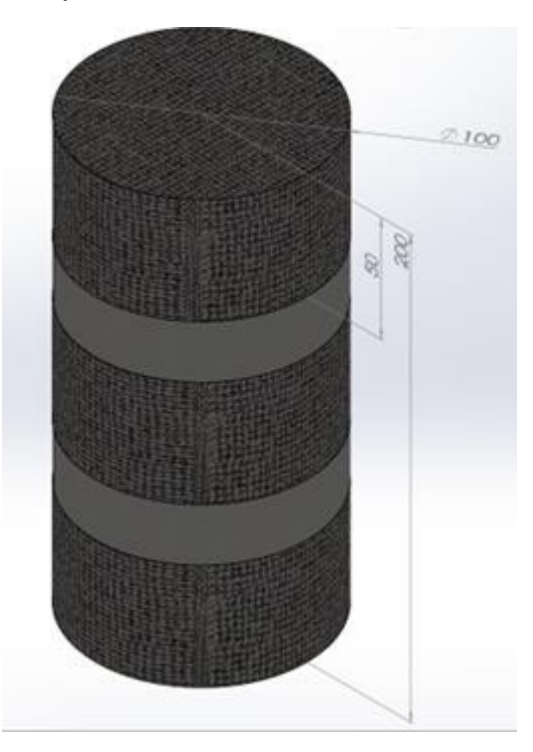

Fonte: Sagrilo (2020).

Dividiu-se o corpo de prova em três regiões (base, meio e topo), com aproximadamente 5 centímetros de altura cada camada, como demonstrado na Figura 7, para compor o estudo e diminuir diferenciais gerados na compactação. De cada uma das três regiões foram retiradas em média oitocentas a novecentas imagens. Tendo em vista as limitações físicas dos computadores esse número foi diminuído para apenas trezentas imagens em cada uma das três faixas, sendo assim novecentas imagens para cada corpo de prova. Após o escaneamento, a amostra teve seu diâmetro original de 10 cm reduzido para 9 cm, de modo a não demonstrar os efeitos de borda oriundos da moldagem.

O pré-processamento das imagens é iniciado no momento da abertura do programa, quando se seleciona o tipo de imagem, ou seja, 8-bits. Durante o préprocessamento, um conceito muito importante que deve ser atentado é a retirada do ruído das imagens. Ruído refere-se as imperfeições geradas no momento da tomografia de raios x, demonstrado em pequenas distorções nos pixels (Buades, 2011). Este processo pode ser realizado de inúmeras maneiras, como por exemplo, a partir da utilização de algoritmos desenvolvidos por inúmeros autores. Testou-se dois algoritmos, o *Subtract Background* e o *Non-Local Means* (Buades, 2011).

O primeiro, o *Subtract Background,* não tem função principal de trabalhar com ruídos, mas a retirada do plano de fundo da imagem. Este método, proposto por Sternberg (1983), foi desenvolvido para facilitar a abordagem de imagens de tecidos e fluidos corporais com gel separador de partículas. No artigo "Biomedical Image Processing", descreveu-se a sequência de cálculos que o algoritmo realiza e segundo ele, a imagem é visualizada como um plano em que o valor dos pixels são dados como deformações especificas desse plano na direção perpendicular. O usuário tem a possibilidade de selecionar o raio de curvatura de um paraboloide que deve conter a dimensão da maior partícula de interesse na imagem, tendo em vista que este será o formato das deformações no plano inicial. O algoritmo então considera que os pontos que se destacam são as partículas e a parte da imagem que permanece plana é o fundo, retirando assim os pixels que se encontram nesse nível e evidenciando as partículas.

O segundo método é o *Non-local Means,* explanado por Buades (2011), sendo o método que consiste na troca da cor de um pixel pela média de cor de outros pixels semelhantes. A lógica do algoritmo está na retirada do ruído por meio de uma

substituição de pixels, nos quais os pixels são analisados de acordo com suas vizinhanças e são classificados com pesos. Ou seja, para um dado pixel *i*, leva-se em conta a configuração da vizinhança no entorno de i e em todos os pixels da imagem. A similaridade entre os pixels é dada por uma função decrescente da distância Euclidiana da janela de similaridade. A Figura 9, retirada do artigo "A review af image denoising algorithms, with a new one" de Buades (2010), apresenta um exemplo da utilização do algoritmo, onde é possível enxergar a nítida melhoria da qualidade da imagem.

Figura 9- Experimento de retirada de ruídos com NL-means em uma imagem natural. Esquerda: Imagem com ruído de desvio padrão 20; Direita: Imagem restaurada.

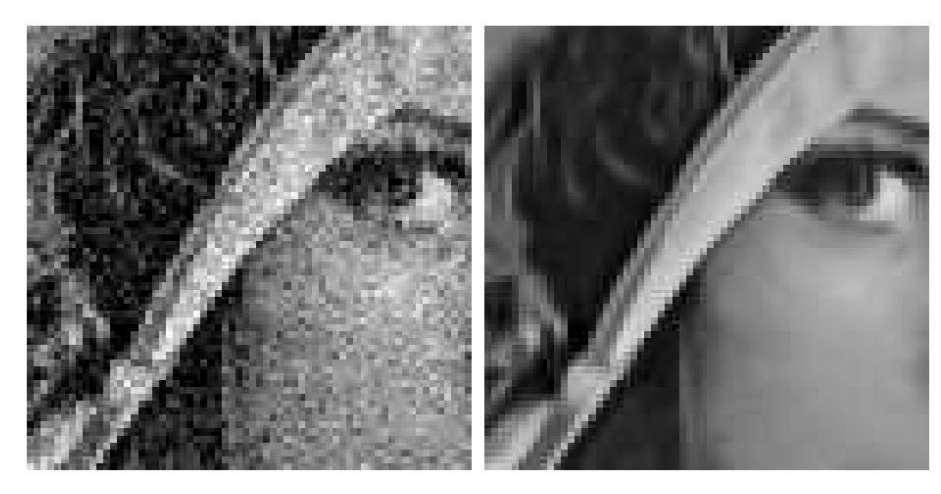

Fonte: Buades (2011).

Posteriormente ao pré-processamento das imagens, o próximo passo foi a binarização, ou seja, a seleção do limiar visível responsável por diferenciar os pixels pretos e brancos, anteriormente denominados como agregados e vazios. Esta etapa ocorre com a utilização da função, do *software ImageJ*, seleção do *threshold*, onde este significa o valor que servirá de divisor da parcela que será visualizada como esqueleto e a outra que será o vazio da estrutura. É importante citar que o *ImageJ* disponibiliza uma série de métodos de seleção de *threshold* que varia desde a mínima até a total transformação da imagem. O método selecionado para o presente trabalho foi o *Default*, método padrão do *software* e utilizado na função *threshold* automático. Este método é uma variação do algoritmo de composição do *threshold Iso-Data*, presente em Ridler (1978) e também conhecido como intermédios iterativos, por selecionar o valor mediano através de iterações.

Após a binarização das imagens utilizou-se a extensão do programa chamada *BoneJ,* explanada em Doube et al. (2010), com finalidade, em sua concepção, de auxiliar a análise de estruturas ósseas da medicina moderna. É uma aplicação que possui licença aberta e recebe implementações e mudanças frequentemente, assim como o *ImageJ*. A principal função do *BoneJ* que será utilizada no presente trabalho é a *volume fraction*, que tem como premissa o cálculo do percentual de estrutura e de vazios. Aparentemente é uma aplicação simples, porém ela faz uso do *threshold* escolhido em uma área determinada e calcula o volume de diferenciação entre os componentes da binarização, no presente trabalho, portanto, ira calcular o volume de vazios das amostras.

Não obstante, optou-se por executar uma funcionalidade da extensão *BoneJ* chamada *Purify*, visando a limpeza das imperfeições da imagem. As imagens pós *Purify* foram processadas pelas funções *Volume Fraction*, *Anisotropy* e *Connectivity*. Sendo que, os dois últimos comandos não foram avaliados neste estudo. A Figura 10 apresenta exemplos de imagens original (sem modelagem), binária e purificada, respectivamente 10.1), 10.2) e 10.3).

Figura 10- Imagens coletadas do software ImageJ; 1) imagem original gerada pela tomografia computadorizada; 2) imagem binaria posterior a seleção do threshold; 3) imagem modelada e purificada pela ferramenta Purify.

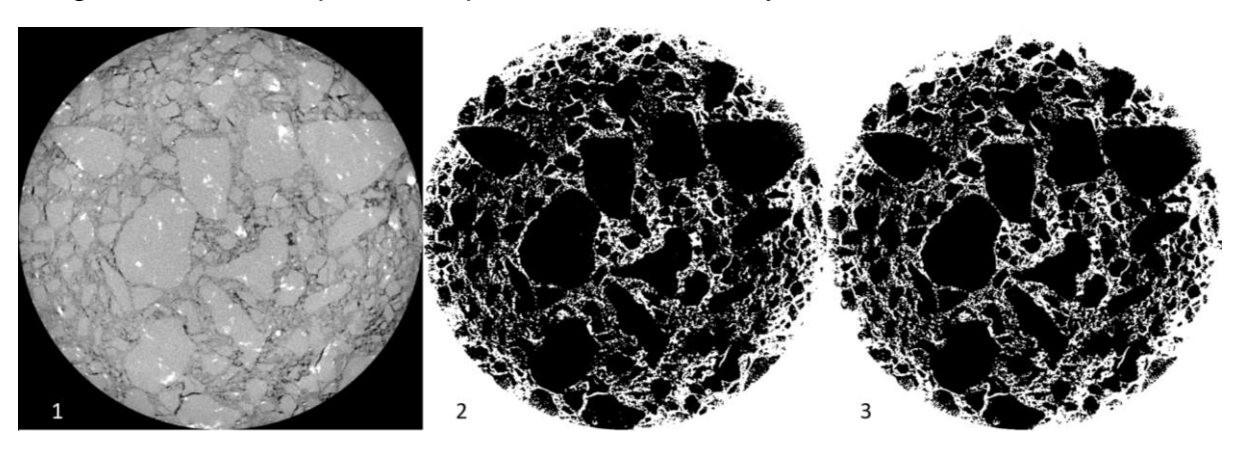

Fonte: Autor.

#### <span id="page-31-0"></span>**4 RESULTADOS**

Este capitulo foi dividido em sub-tópicos com a finalidade de abranger de forma otimizada os resultados do pré-processamento, processamento e posterior comparação dos índices de vazios computacionais e geotécnicos.

#### <span id="page-31-1"></span>4.1 TESTES DE ALGORITMO PARA RETIRAR RUIDO: SUBTRACT BACKGROUND E NON-LOCAL MEANS

Foram testados dois algoritmos na tentativa de retirar o ruído que permeia as imagens em geral, o algoritmo *Subtract Background* e o *Non-Local Means*, os quais já foram explanados no capitulo 2. A verificação dos algoritmos se deu por meio da comparação dos resultados gerados e da verificação da formação de padrões para variações no programa em agregados de mesma origem.

Optou-se por testar o método *Subtract Background* por se tratar de uma das ferramentas principais do programa *ImageJ* e ser de fácil utilização, mesmo não tendo a função de retirar ruídos diretamente. Como resultados, as imagens tornaram-se mais claras e a utilização dos *thresholds* retornou valores interessantes, porém as variações do raio do paraboloide utilizado no algoritmo impactaram totalmente na sua utilidade, sendo que mínimos erros nas dimensões escolhidas tornaram a imagem irreconhecível.

O algoritmo *Non-Local Means*, em contrapartida, mostrou-se totalmente compatível com a pesquisa, suprindo a necessidade de retirada de ruídos indesejados e demonstrando alterações visíveis na estrutura da imagem. Por vezes o algoritmo retornou valores distintos ou até mesmo ocasionou a poluição aparente da imagem, deixando-a quase irreconhecível, no entanto, quando aplicado o *threshold*, a retirada do ruído se sobressai, mostrando os agregados de forma clara e completa. Fato que levou a adoção do método na pesquisa como parte principal do pré-processamento das imagens.

A Figura 11 exemplifica as diferenças visuais dos dois métodos, valendo ressaltar que a resposta visual nem sempre é a mais correta e dependendo dos materiais utilizados os resultados variaram sem padrões definidos.

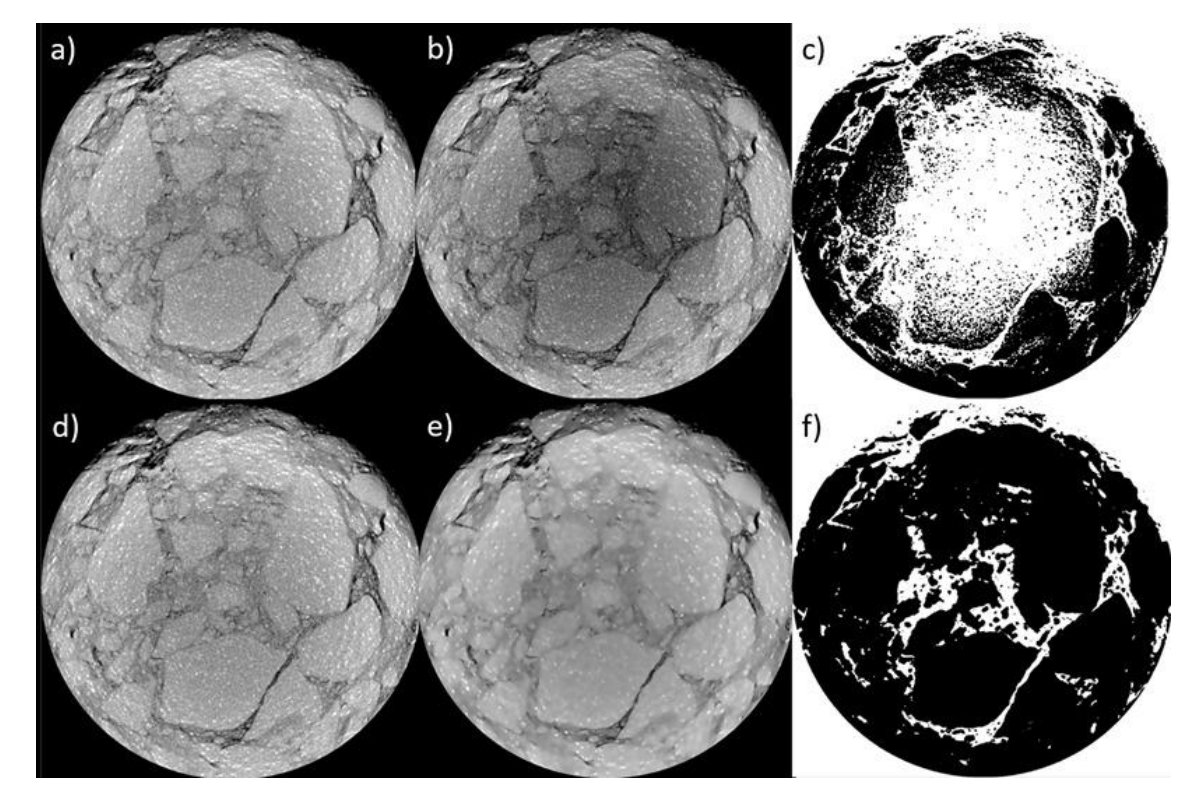

Figura 11- Diferenciação dos algoritmos de pré-processamento.

Fonte: Autor.

Onde estão representadas nas figuras duas sequencias de cálculo, a superior (onde foi aplicado o Subtract Background) e a interior (onde foi aplicado o Non-Local Means). As figuras 11.a e 11.d são iguais, sendo colocadas uma abaixo da outra para demonstrar a variação que ocorre conforme aplicamos os próximos passos da sequência; 11.b corresponde a utilização do método *Subtract Backgound* e 11.c o processo Default, partindo da imagem 11.b; 11.e corresponde a imagem da aplicação do algoritmo Non-Local Means e a continuação do processamento na imagem 11.f em que o threshold é selecionado pelo algoritmo Default.

Verificando-se as figuras, fica evidente a melhoria gráfica trazida pela utilização do método *Non-Local Means*, ainda mais quando analisamos a imagem final após o processamento, sendo que os agregados ficam melhor dispostos e mais visíveis. A poluição citada na utilização do algoritmo *Non-Local Means* está representada na Figura 11.e, em que a imagem ficou borrada, perdendo o foco aparentemente. Quando testados com os outros métodos de seleção de *threshold,* o ganho da retirada de ruídos é muito visível. Escolheu-se, portanto, o método do *algoritmo Non-Local*  *Means*, Figuras 11.e e 11.f, para compor a sequência de cálculo padrão e provou-se que ele trata a imagem de melhor maneira do que o outro algoritmo.

### <span id="page-33-0"></span>4.2 COMPARAÇÃO ENTRE MÉTODOS DE SELEÇÃO DE THRESHOLD

Depois de realizar o pré-processamento utilizando o método Non-Local Means, iniciou-se o processamento. As imagens foram testadas para métodos que transformam a imagem de modo a gerar uma binarização. Como explanado no Capítulo 2, selecionou-se o algoritmo *Default* para compor a sequência de cálculo, no entanto, realizou-se testes com outros três algoritmos objetivando compara-los. O programa ImageJ disponibiliza mais de 15 algoritmos para a mesma função, porém no presente trabalho foram selecionados somente quatro para fazerem parte das comparações de métodos de seleção de *threshold*. Os algoritmos selecionados foram: *Default, Means, Moments e Percentile*. Estes métodos foram escolhidos devido ao modo com que realizam a binarização, deixando explicita a estrutura dos agregados, sem perda visual significativa. A Figura 12 foi criada com a utilização dos métodos supracitados para exemplificar as diferenças visuais que podem ser geradas quando é variado o algoritmo de seleção de *threshold*.

Figura 12- a) Método Default; b) Método Mean; c) Método Moments; d) Método Percentile.

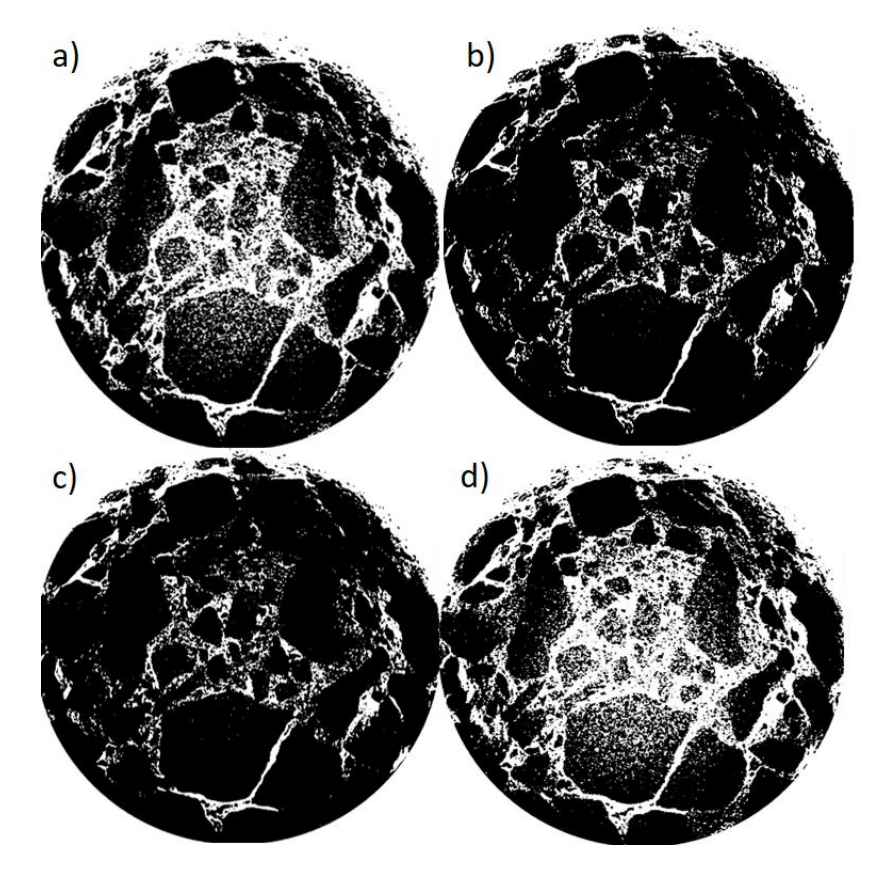

Fonte: Autor.

Visualmente os testes com os métodos Mean e Moments geraram maior clareza no centro das imagens, porém quando o foco é próximo ao limite da imagem, os métodos excluíram os vazios entre os agregados, tornando-os interligados, fato que mostra problemas em sua binarização. Os métodos Default e Percentile, por sua vez, possuem regiões centrais muito porosas e aparentemente com vazios demasiados, no entanto, as áreas exteriores das imagens mostram estruturas de agregados bem divididas e representadas. Os quatro métodos possuíram fatores visuais positivos e negativos quando testados, fazendo-se necessária a seleção para o prosseguimento das análises. A Tabela 2 apresenta os índices de vazios obtidos para cada um dos métodos, sendo representada pela Figura 12, onde os valores estão em forma de gráfico.

Tabela 2- Representa os resultados de índice de vazios para os quatro métodos nos quatro materiais.

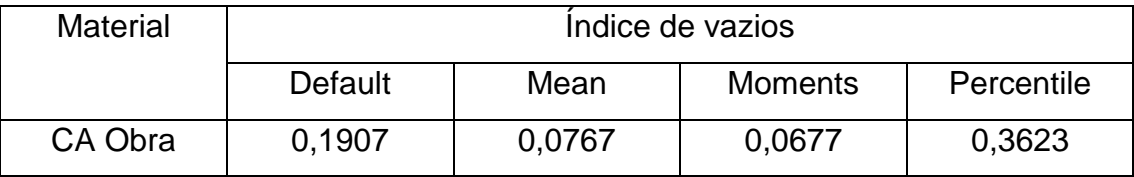

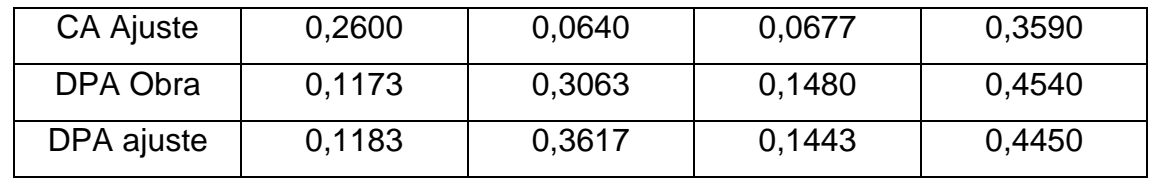

Fonte: Autor.

Figura 13- Comparação visual dos métodos de seleção.

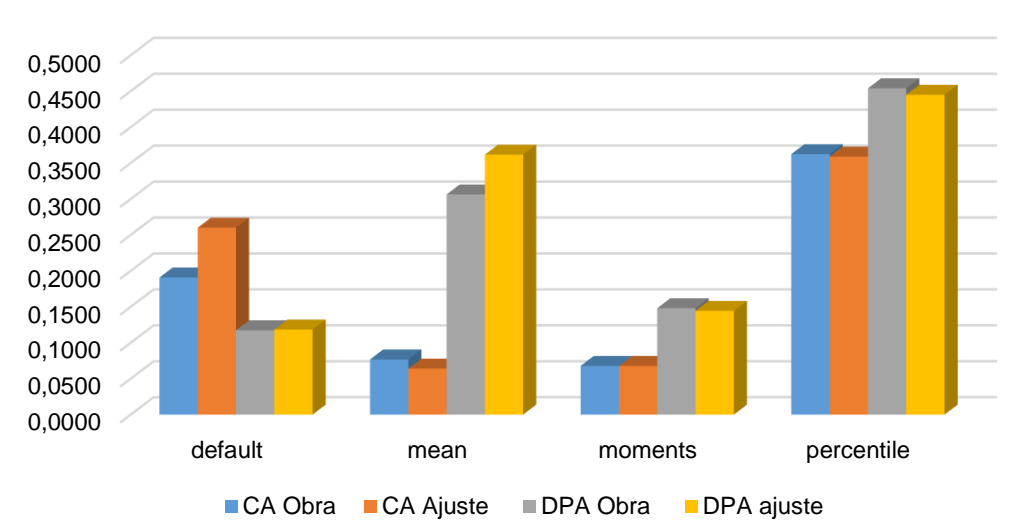

Comparação visual dos métodos de seleção de threshold

Fonte: Autor.

Ressalta-se que os valores encontrados para o método de seleção de *threshold Default* geraram valores mais próximos entre eles, apresentando pequenas variações, em comparação com os valores geotécnicos que serão comentados a seguir. Outro ponto a ser observado são os algoritmos *Moments* e *Percentile* que possuíram valores com baixa variação entre eles, no entanto em *Moments*, os valores foram inferiores ao desejado e em *Percentile* os valores foram muito superiores, passando 40% de índice de vazios, o que é inaceitável dado os materiais e métodos de compactação. O método de seleção *Means* variou de maneira irregular e, portanto, não foi levado em consideração. Na Figura 14 e 15 foram representados os índices divididos em função do material de composição do agregado, ou seja, Basalto e Riodacito, respectivamente.

Figura 14- Índices de vazios das amostras de Basalto geradas pelo software.

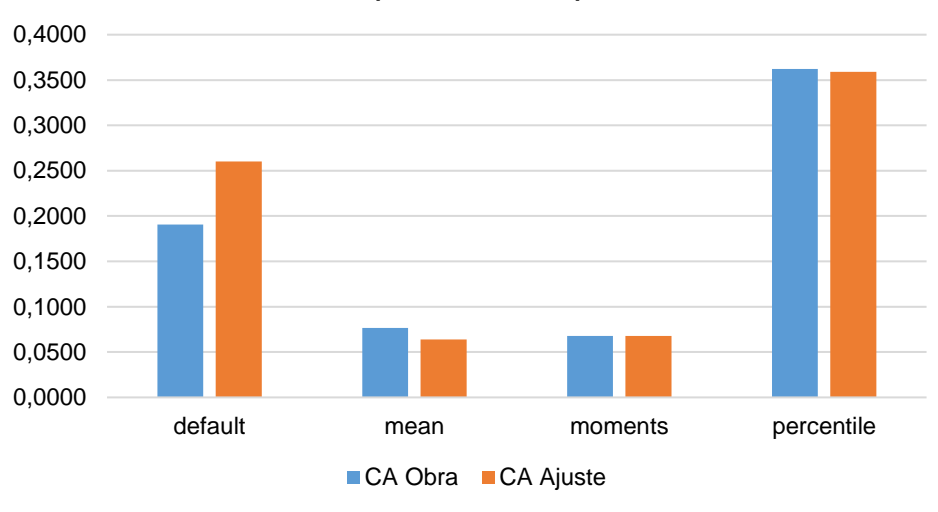

Índices Computacionais para Basalto

Fonte: Autor.

Figura 15- Índices de vazios das amostras de Riodacito geradas pelo *software.*

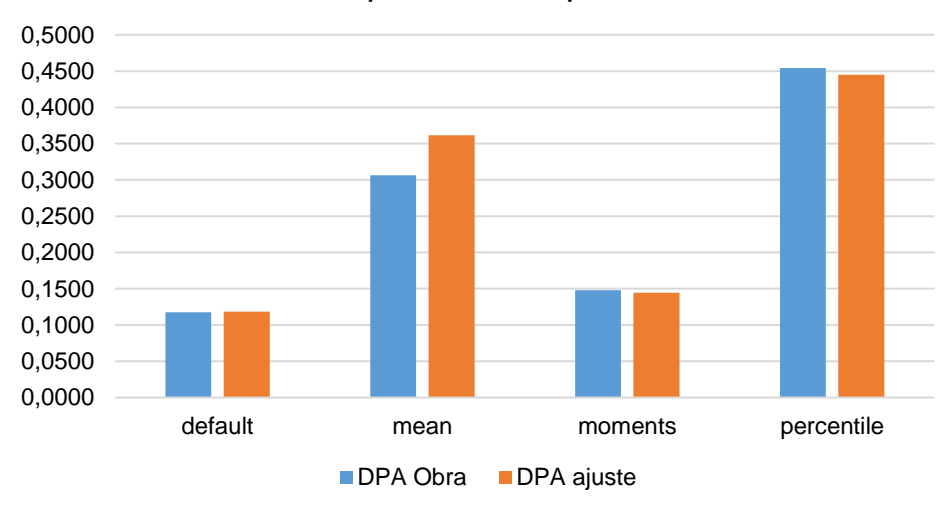

Índices Computacionais para Riodacito

Fonte: Autor.

Nas Figuras 14 e 15 foram isolados os dados do PDI de acordo com os materiais de composição das amostras. Nas representações é importante ressaltar que foram analisados corpos de prova e a única interação externa com o software foram as imagens tomográficas, fato que evidencia a percepção do software sobre os diferentes materiais, sem a necessidade de um *input* por parte do programador para que isto ocorra. As variações dos índices de vazio das amostras retiradas das obras

e das amostras ajustadas foram de 0% para o algoritmo Momentes (Figura 14) e 27% para o algoritmo *Default*. É possível verificar uma discrepância entre os gráficos das Figuras 14 e 15, ficando claro que algo ocorreu previamente ao processamento das imagens. Este fato é muito visível no algoritmo de seleção de *threshold* selecionado para compor a sequência de cálculos, o algoritmo *Default*.

Diante da variação encontrada, foi necessário analisar os resultados de cada região do corpo de prova (base, meio, topo) individualmente, a fim de encontrar o possível erro. Ao longo da investigação, observou-se que os valores para as amostras de basalto (CA Obra e CA Ajuste) possuíram média do valor de índice de vazios por *software* de 0,1907 e 0,2600, respectivamente. Logo, analisou-se mais a fundo as amostras de CA Obra e CA Ajuste e identificou-se que as parcelas superiores (região do topo) dos dois corpos de prova obtiveram índices de vazios computacional de 28,8% e 49,3%, respectivamente, sendo que as outras regiões, inferior e meio, receberam próximo de 14%. Ao comparar com a média para os corpos de prova no algoritmo Default, sem a parcela corrompida da amostra (topo), as médias resultantes dos índices de vazios computacionais tornaram-se 14,2% e 14,35%, para os dois materiais de basalto, constituindo valores mais aceitáveis.

A análise da Figura 16, gerada pelo *software,* evidencia que as imagens tomográficas foram corrompidas por algum tipo de erro, podendo ser vinculado a vibrações no momento do ensaio com raio x, erros no momento de salvar as imagens, até mesmo falhas humanas durante o processamento das imagens. Optou-se por utilizar, na comparação com os índices geotécnicos, os dados do algoritmo Default sem a utilização das parcelas superiores dos corpos de prova que demonstraram os erros citados.

Na Figura 16 estão demonstradas as imagens dos corpos de provas CA Obra e CA Ajuste na parte superior, sendo as figuras 16.a e 16.c originais e as figuras 16.b e 16.d após a utilização do *threshold*. As maiores variações de índices de vazios têm suas causas demonstradas pelas falhas no centro das imagens, onde não ocorreu uma boa representação dos corpos de prova utilizados.

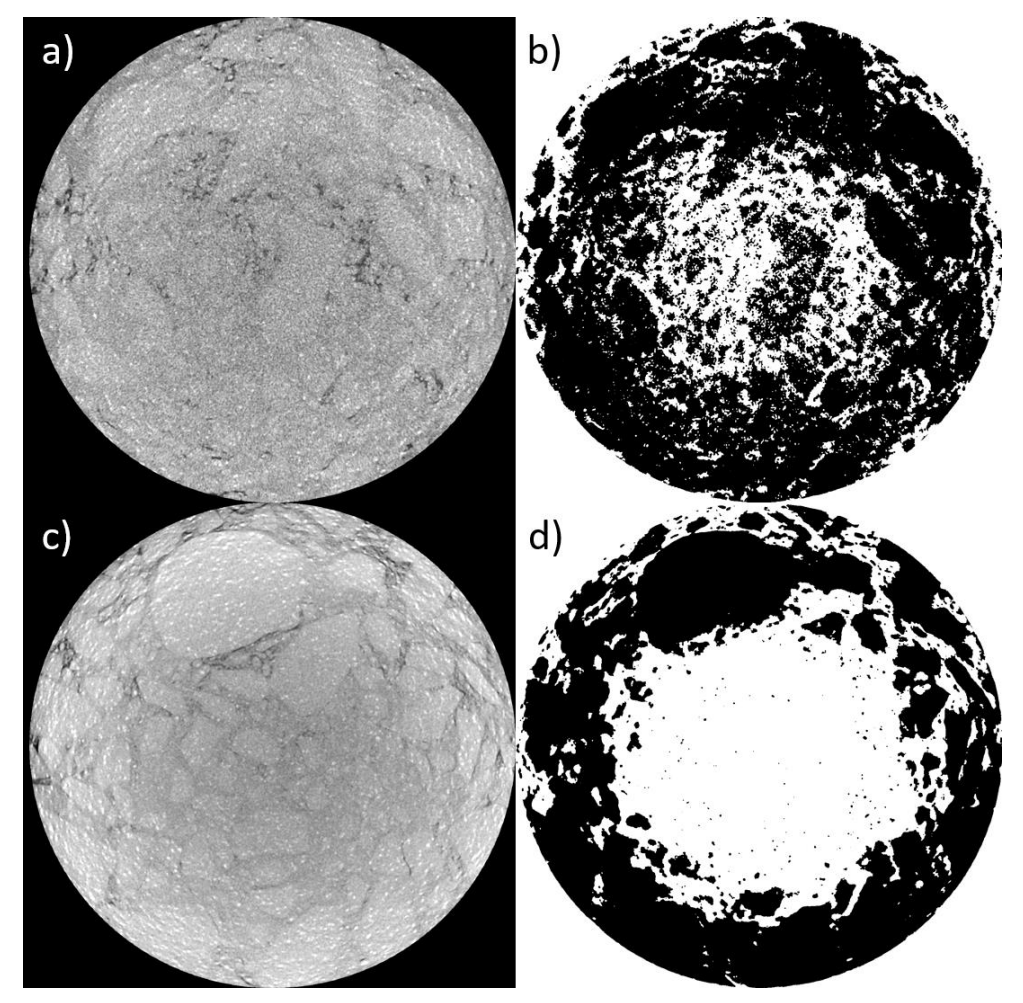

*Figura 16-* Parte superior dos corpos de prova CA Obra e CA Ajuste.

Fonte: Autor

### <span id="page-38-0"></span>4.3 COMPARAÇÃO DOS ÍNDICES DE VAZIOS GEOTÉCNICOS E ÍNDICES DE VAZIOS COMPUTACIONAIS

Para a comparação dos valores geotécnicos e computacionais escolheu-se o método de seleção de *threshold Default*, no entanto, retirou-se a parcela do valor do corpo de prova corrompido, demonstrado no subcapítulo anterior, possibilitando uma comparação mais fiel ao potencial do *software* para tal processamento. A Tabela 3 e a Figura 17 apresentam os valores de índices de vazios geotécnicos (GEO) e índice de vazios computacionais por processamento de imagens (PDI) de forma a comparar seus valores.

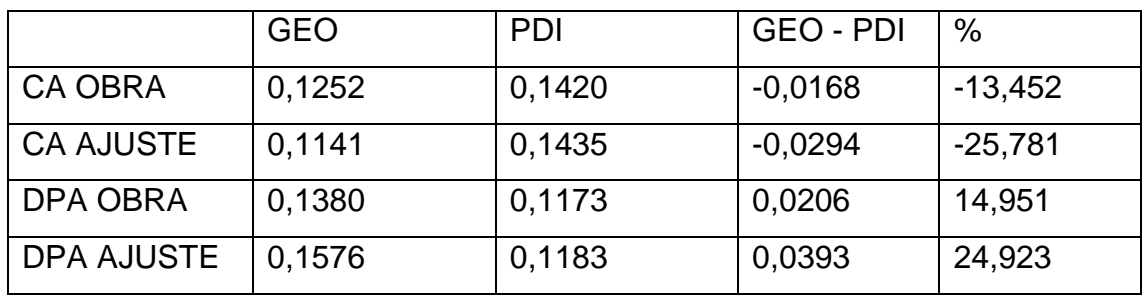

Tabela 3- Apresenta os valores para GEO e PDI.

Fonte: Autor

Figura 17- Índices para processamento digital e de laboratório.

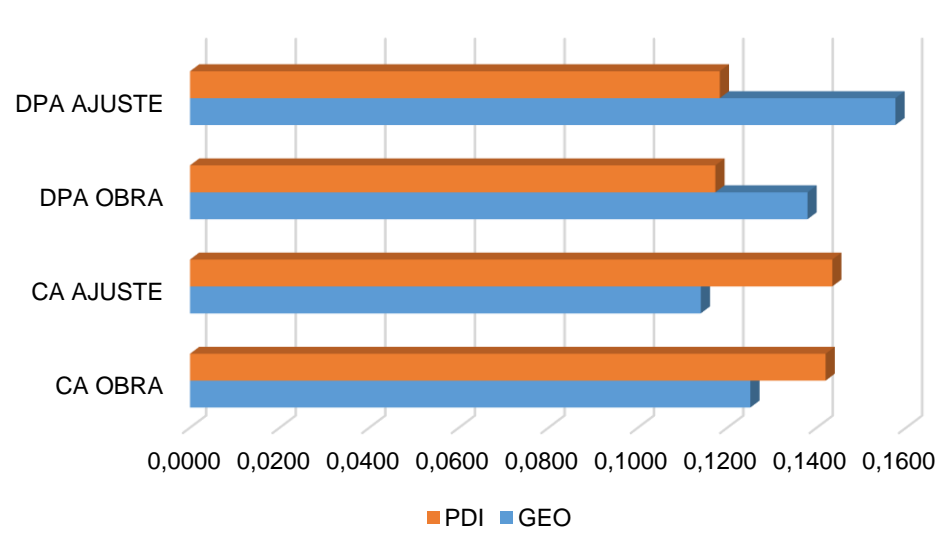

Comparação índices PDI x GEO

Fonte: Autor.

Na Figura 17 é possível visualizar que as amostras, formadas pelos agregados CA Obra e CA Ajuste, obtiveram valores de índices de vazios computacionais entre 13% e 25% menores que os valores obtidos em laboratório e os agregados, DPA Obra e DPA Ajuste, obtiveram de 14% a 24% maiores.

Aparentemente, o *software* é capaz de gerar valores relativamente próximos, no entanto, ele demonstra uma tendência a ter dificuldade quando interpreta dados de amostras ajustadas em laboratório por peneiramento. Tanto para basalto, quanto para riodacito, esta tendência se mostra presente e não foi possível, na presente pesquisa, identificar prováveis causas.

#### <span id="page-40-0"></span>**5 CONCLUSÕES**

#### <span id="page-40-1"></span>5.1 CONSIDERAÇÕES FINAIS

Buscando métodos para compor o pré-processamento das imagens, foi possível testar a hipótese da utilização da ferramenta *subtract background*, revelando que ao final da aplicação de tal algoritmo, os dados da imagem não foram de encontro com o desejado e, portanto, negou-se a aplicação. Optou-se, então, na utilização do algoritmo *Non-Local Means*, algoritmo esse que foi criado para melhorar a qualidade das imagens reduzindo ruídos por meio de substituições de pixels defeituosos.

A sequência de cálculos criada para melhorar o entendimento e desempenho do processamento digital selecionou um método bem referenciado que é o Default, algoritmo baseado no *IsoData*. O método de seleção de *threshold* Default se mostrou superior tanto visualmente quanto na questão dos valores gerados na aplicação, reforçando a confiança em seus dados.

Os resultados foram satisfatórios e demonstraram variações de 13 a 25% de diferença, para mais ou para menos, quando se compara os índices de vazios geotécnicos, de laboratório, e computacionais, por meio do *software*. Reforçando a tendência que se identificou de variações maiores para amostras ajustadas em laboratório por peneiramento.

Quanto a variação de valores, é visível a diferença de precisão, evidenciando uma necessidade de aprimoramento dos programas utilizados e metodologias a serem seguidas. Porém, com o prosseguimento de estudos na área, a tomografia poderá mostrar-se uma aliada muito forte, visto que é mais rápida e possibilita a análise de estruturas e materiais sem a necessidade de intervenção ou destruição dos mesmos.

### <span id="page-41-0"></span>5.2 SUGESTÕES PARA TRABALHOS FUTUROS

- Buscar novos *plug-ins* ou rotinas no matlab para compor uma sequência de cálculo mais adequada para agregados da geotecnia.
- Estudar as variações de volume de vazios e sua correlação com o tipo de material.
- Analisar anisotropia e conectividade e suas relações com a compactação das amostras.
- Buscar relações entre a variação do volume de vazios e a deformação permanente de camadas granulares para aplicação na pavimentação.

### **REFERÊNCIAS BIBLIOGRÁFICAS**

ABNT - Associação Brasileira de Normas Técnicas, NBR NM 45: **Agregados – Determinação da massa unitária e do volume de vazios**. Rio de Janeiro, 2006.

ABNT - Associação Brasileira de Normas Técnicas, NBR 7182: **Solo – Ensaio de Compactação.** Rio de Janeiro. Versão corrigida da norma de 2016, 2020.

ANOCHIE-BOATENG, J., PAIGE-GREEN, P., MGANGIRA, M. **Evaluation of Test Methods for Estimating Resilient Modulus of Pavement Geomaterials.** 28th Annual Southern African Transport Conference, 2009.

ASTM D5821-13(2017). **Standard Test Method for Determining the Percentage of Fractured Particles in Coarse Aggregate**. ASTM International, West Conshohocken, PA, 2017, www.astm.org.

ASTM E2368-10(2017). **Standard Practice for Strain Controlled hermomechanical Fatigue Testing.** ASTM International, West Conshohocken, PA, 2017, www.astm.org.

ALBUQUERQUE, F. S., MENDONÇA, A. T. **Análise crítica e ajuste de modelos de previsão de fadiga com análise incremental de danos para BGTC executada em pavimento asfáltico semirrígido.** ANPET - Associação Nacional de Pesquisa e Ensino em Transportes, 2017. ISSN: 2237-1346. DOI: https://doi.org/10.14295/transportes.v25i2.1046.

BACK, A.H. **Avaliação das propriedades químicas e geomecânicas de agregados oriundos de jazidas de rochas de diferentes litologias do estado do RS**. Dissertação de Mestrado. Universidade Federal de Santa Maria. Rio Grande do Sul. 2018.

BALBO, J. T. **Estudo das propriedades mecânicas das misturas de brita e cimento e sua aplicação aos pavimentos semirígidos**. Tese (Doutorado). EPUSP, Universidade de Sa o Paulo, Sa o Paulo, 1993.

BERNUCCI, L. B.; MOTTA, L. M. G.; CERATTI, J. A. P.; SOARES, J. B. **Pavimentação Asfáltica: Formação Básica para Engenheiros**. PETROBRAS/ALBEDA, 2008.

BESSA, I., CASTELO BRANCO, V.T.F., SOARES, J.B. *Evaluation of different digital image processing software for aggregates and hot mix asphalt characterizations*. Construction and Building Materials. 37. 2012, p. 370-378.

BUADES, A., COLL, B., MOREL, J.M. *A review of image denoising algorithms, with a new one***.** Multiscale Modeling and Simulation: A SIAM Interdisciplinary Journal, Society for Industrial and Applied Mathematics, 4 (2), 2010, pp.490-530. ffhal-00271141

BUADES, A., COLL, B., MOREL, J.M. *Non-Local Means Denoising.* IPOL. 2011. Image Processing On Line http://dx.doi.org/10.5201/ipol.2011.bcm\_nlm

CAPUTO, H. P. **Mecanica dos solos e suas aplicações**. 6. ed. rev. e ampl. – Rio de Janeiro. LTC – Livros Técnicos e Científicos Editora S.A. 1988.

Crispim, F.A. **Influência de variáveis de compactação na estrutura dos solos: caracterização geotécnica, química, mineralógica e microestrutural**. 125f. Tese (Doutorado em Engenharia Civil) – Universidade Federal de Viçosa, Viçosa, MG, 2010.

DAER-ES-P. **Base Granular**. Departamento Autônomo de Estradas de Rodagem 08/91. Rio Grande do Sul, 1998.

Dawson, A. & Kolisoja, P. **Permanent Deformation**. Report on Task 2.1. Roadex II Project, 2004.

DNIT. Pavimentação **– Defeitos nos Pavimentos Flexíveis e Semi-Rígidos** - DNIT 005/2003 TER. Departamento Nacional de Infra-Estrutura de Transportes. Rio de Janeiro, 2003.

DNIT**. Manual de Pavimentação**. Departamento Nacional de Infra-Estrutura de Transportes. Rio de Janeiro, 2006, 3ª ed.

DNIT. Pavimentação **- Solos - Determinação do módulo de resiliência** - DNIT ME 134/18. Departamento Nacional de Infra-Estrutura de Transportes. Rio de Janeiro, 2018 a.

DNIT. Pavimentação - **Solos - Determinação do módulo da deformação permanente** - DNIT IE 179/18. Departamento Nacional de Infra-Estrutura de Transportes. Rio de Janeiro, 2018 b.

DNIT. Pavimentação **– Pavimentação Asfaltica – Ensaio de Fadiga por Compressão Diametral à Tensão Controlada** - DNIT ME 183/18. Departamento Nacional de Infra-Estrutura de Transportes. Rio de Janeiro, 2018 c.

DOUBE, M.; KŁOSOWSKI, M. M. & ARGANDA-CARRERAS, I. et al. (2010). **BoneJ: Free and extensible bone image analysis in ImageJ.** Bone 47(6): 1076-1079, PMID 20817052 (on Google Scholar).

GUIMARÃES, A. C. R. **Um Método Mecanístico Empírico para a Previsão da Deformação Permanente em Solos Tropicais Constituintes de Pavimentos**. Tese de D.Sc. COPPE/UFRJ, Rio de Janeiro, RJ, Brasil, 2009.

KLEIN, P. **Avaliação da Acessibilidade Espacial no Parque João Goulart, Santa Rosa**, **RS**. Dissertação de Mestrado. Universidade Federal de Santa Maria. Santa Maria/RS, 2019.

LIMA, C. D. A. e MOTTA, L. M. G. **Influência da variação granulométrica de brita graduada simples na deformação permanente**. XIX ANPET - Congresso de pesquisa e ensino de Transportes, Ouro Preto, 9-13 Novembro, 2015a.

LIMA, C. D. A. **Estudo da deformação permanente de duas britas graduadas para uso em camadas de pavimentos.** Dissertação (Mestrado) - Universidade Federal do Rio de Janeiro, Rio de Janeiro, RJ, 2016.

LIMA, C. D. A., MOTTA, L. M. G. e GUIMARÃES, A., C., R. **Estudo da deformação permanente de britas granitognaisse para uso em base e sub-base de pavimentos.**ANPET - Associação Nacional de Pesquisa e Ensino em Transportes, 2017. ISSN: 2237-1346. DOI: https://doi.org/10.14295/transportes.v25i2.1046.

LUBLÓY, E., AMBRUS, D., KAPITÁNY, K., BARSI, Á. **Air Void Distribution of Asphalts Determined by Computed Tomography**. Periodica Polytechnica Civil Engineering, 59(4), 2015, p. 503-510.

MARTINS, Roberto de Andrade. **A descoberta dos raios X: o primeiro comunicado de Röntgen.** Revista Brasileira de Ensino de Física 20 (4): 373-91, 1998

MEDINA, J. MOTTA, L. M. G. **Mecânica dos pavimentos**. Rio de Janeiro: UFRJ, 2005.

MEDINA, J. **Mecanica dos Pavimentos: Aspectos Geotécnicos**. Solos e Rochas, São Paulo, 2006.

PAIVA, P. S. **Caracterização e Avaliação das Propriedades Geomecânicas Para uso em Pavimentação de Agregados de Rochas Vulcânicas da Porção Central do Rio Grande do Sul.** Dissertação de Mestrado. Universidade Federal do Rio Grande do Sul. Santa Maria/RS, 2017, 164p.

PETROBRAS. **Rede Temática de Asfalto, Manual de Execução de Trechos Monitorados.** Rede Temática de Tecnologia em Asfalto. 2010.

RAO, C., TUMULUER, E., KIM, I. T. **Quantification of Coarse Aggregate Angularity Based on Image Analisys.** Ttransportation Research Record 1787. Paper No. 02-3124, 2002.

RIDLER, T., W. *Picture Thresholding Using na Iterative Selection Method.* IEEE Transactions on Systems, Man, and Cybernetics, Vol. SMC-8, nº 8, Agosto, 1978.

SAGRILO, A. V. **Estudo de Deformabilidade e Empacotamento de Britas com Diferentes Origens Litológicas do Estado do Rio Grande Do Sul**. Dissertação de Mestrado. Universidade Federal de Santa Maria. Santa Maria/RS, 2020.

SARKAR, G., SIDDIQUA, S. **Effect of fluid chemistry on the microstructure of light backfill: An X-ray CT investigation.** Engineering Geology 202. 2016, p-153–162.

SHAHEEN, M., Al-MAYAH, A., TIGHE, S. **A novel method for evaluating hot mix asphalt fatigue damage: computed tomography.** Construction and Building Materials, 113. 2016, p-121-133.

SCHNEIDER, C. A.; RASBAND, W. S. & ELICEIRI, K. W. (2012). **NIH Image to ImageJ: 25 years of image analysis**. Nature methods 9(7): 671-675, PMID 22930834 (on Google Scholar).

SCHINDELIN, J.; ARGANDA-CARRERAS, I. & FRISE, E. et al. (2012). **Fiji: an open-source platform for biological-image analysis.** Nature methods 9(7): 676-682, PMID 22743772, doi:10.1038/nmeth.2019 (on Google Scholar).

STERNBERG, S. R. **Biomedical Image Processing**. IEEE Computer Architectures for Image Processing, 1983. 0018-9162/83

SVENSON, M. **Ensaios Triaxiais Dinâmicos de Solos Argilosos. Dissertação de Mestrado em Engenharia Civil.** COPPE/UFRJ, Rio de Janeiro, 144p, 1980.

TASHMAN, L., MASAD, E. LITTLE, D., ZBIB, H. **A Microstructure-based Viscoplastic Model for Asphalt Concrete.** International Journal of Plasticity 2005, 21 1659-1685. DOI: 10.1016/j.ijplas.2004.11.008.

ZUCCHI, F. L., PASCOAL, P. T., SANTOS, T. A., MENDES, T. C., BARONI, M., PINHEIRO, R. J. B. **Análise Comparativa Entre as Metodologias de Compactação da ABNT (2016) e REDE (2010) para Solo Argiloso e Arenoso do Estado do Rio Grande do Sul.** ANPET - Associação Nacional de Pesquisa e Ensino em Transportes, 2017.